#### **Plan**

- **Introduction**
- **Microcontrôleur / Microprocesseur**
	- **Terminologie**
	- **Comparaison de solutions**
	- **Choix d'une architecture**
- **Apports d'un système d'exploitation**
	- **Définition d'un OS**
	- **Abstraction des périphériques**
	- **Exécution des tâches**
	- **Mémoire virtuelle et MMU**
- **Linux pour l'embarqué**
	- **Pourquoi linux ?**
	- **Composants d'un système linux**
	- **Démarrage du système**
	- **Temps réel**
	- **Les principaux systèmes d'exploitation dans l'embarqué**
	- **Construire son système**
	- **Amélioration des performances du noyau linux**

#### **Qu'est ce qu'un système embarqué ?**

**Un système embarqué est un ensemble électronique et/ou informatique intégré comme composant d'un environnement plus important.**

- Un système embarqué se définit surtout par les contraintes auxquelles il est soumis.
- L'identification précise des contraintes doit se faire dès la conception du système.
- **Embedded** : enfoncer, sceller, noyer, enchâsser, incruster

#### **=> Système enfoui ou incorporé**

#### **Contraintes sur un système embarqué**

#### **Contraintes matérielles**

- Performance
- Encombrement
- Autonomie

#### **Contraintes logicielles**

- Performance
- Robustesse
- Sécurité

#### **Contraintes économiques**

- Concurrence
- Coûts
- Évolutivité

#### **Introduction - terminologie**

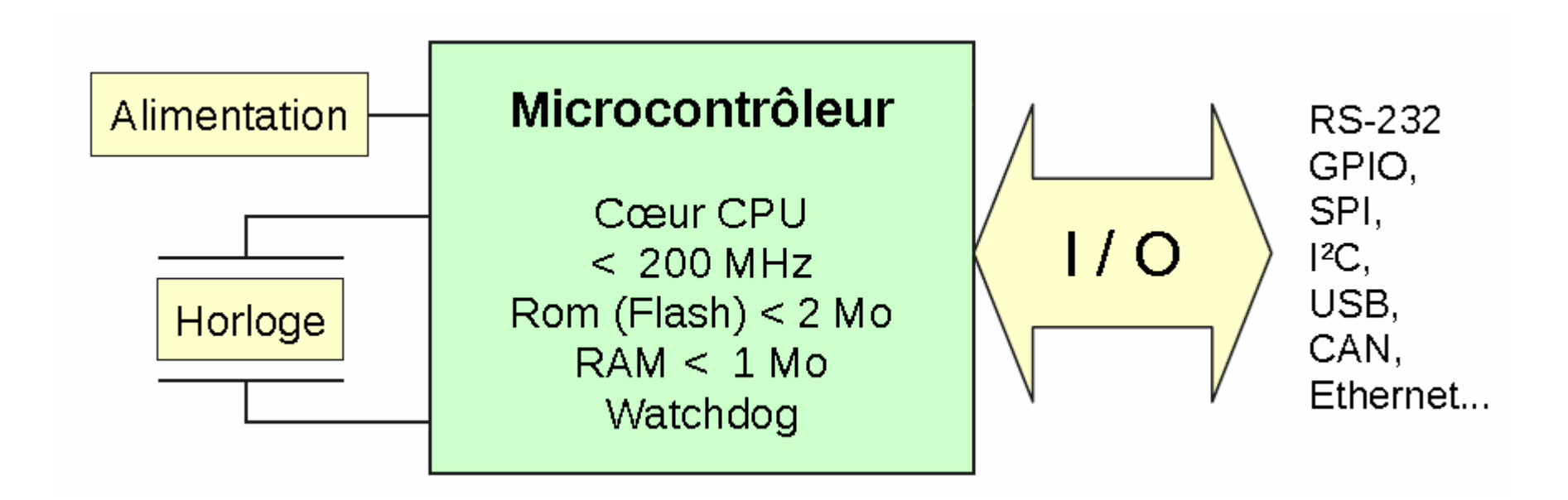

- Mise en œuvre électronique simple.
- Déterminisme et fiabilité de fonctionnement.
- Généralement pas de système d'exploitation (ou minimal).
- Nombreux fabricants :
	- Atmel, Freescale, Hitachi, Intel, Microchip, STMicro, TI, ...

SATA, USB, Ethernet,

 $CAN...$ 

RS-232, SPI, <sup>2</sup>C, GPIO,

#### **Introduction - terminologie**

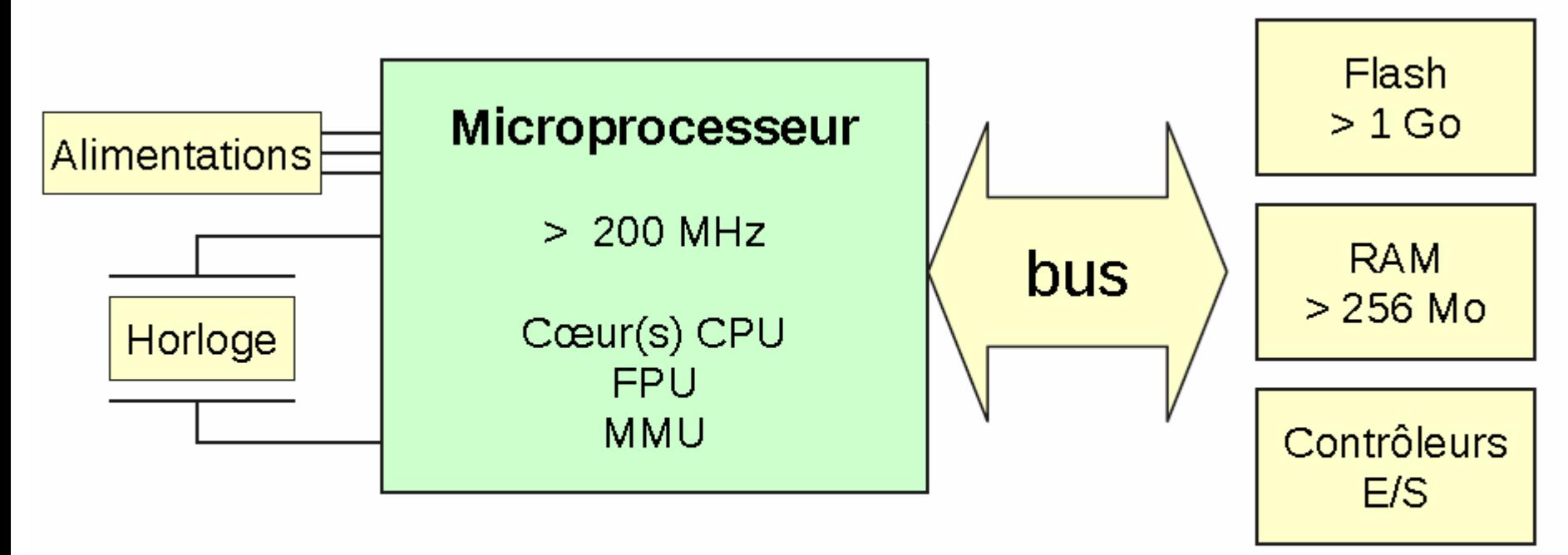

- Entrées-sorties réalisées par des contrôleurs externes au processeur
- Mise en œuvre électronique beaucoup plus complexe
- Optimisé pour l'utilisation d'un système d'exploitation
- Quelques familles : Arm, x86, M68k, PowerPC

#### **Comparaison des solutions**

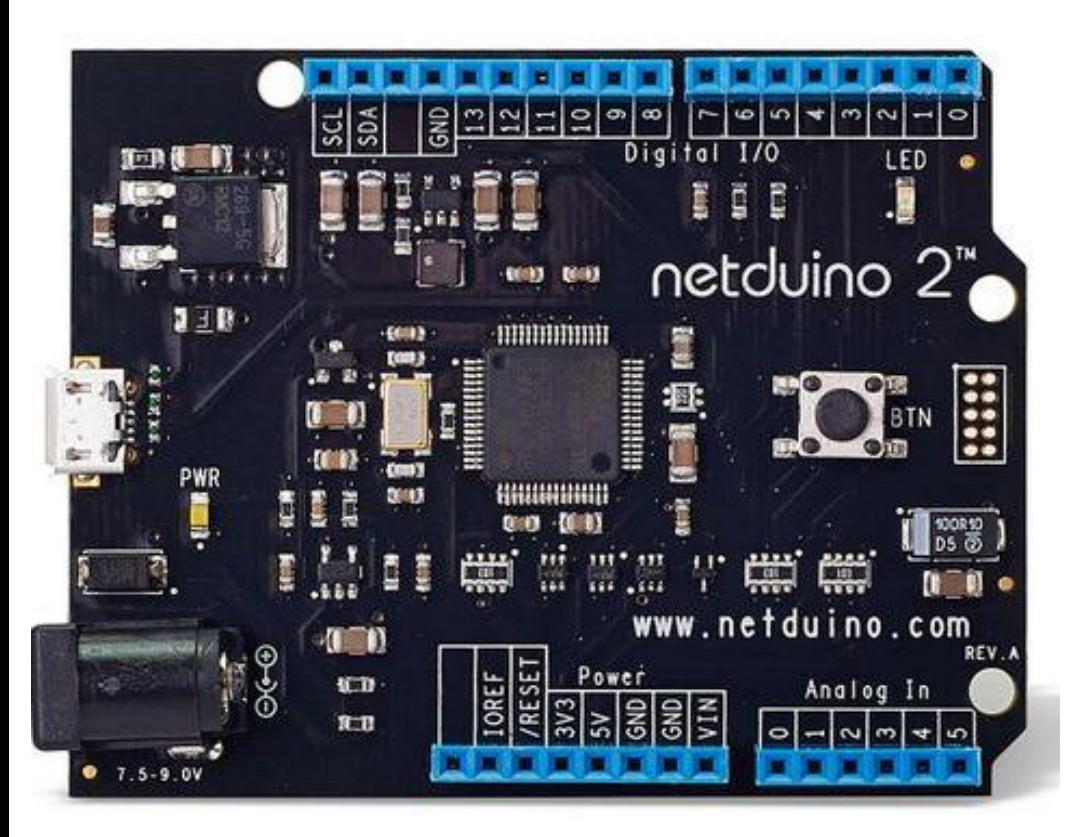

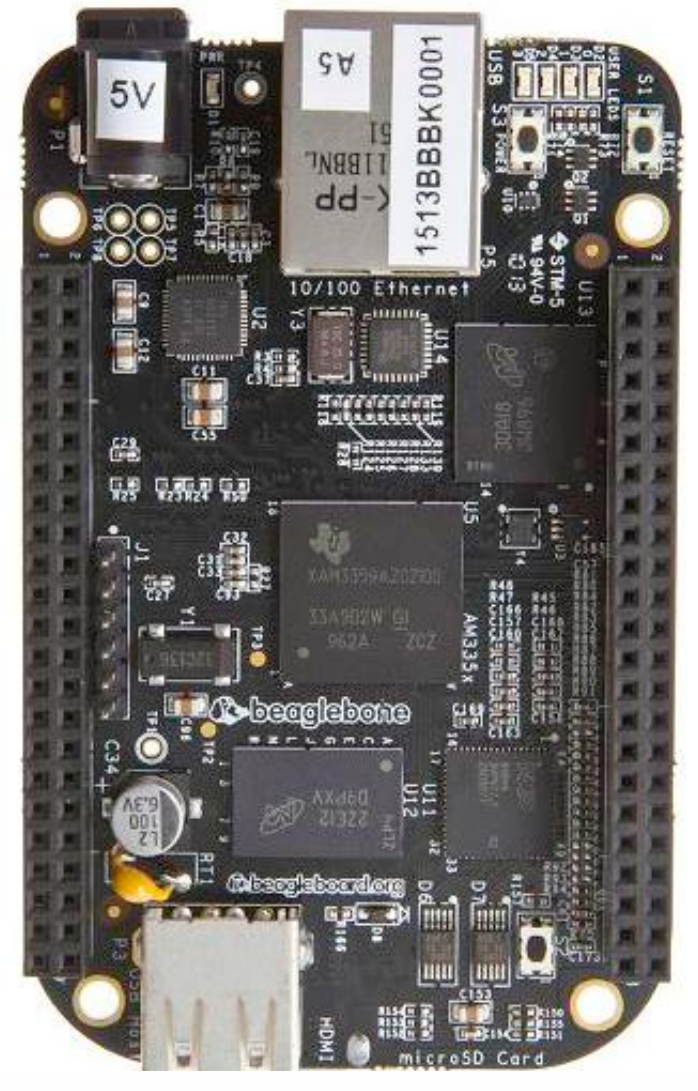

Système à micro-contrôleur  $(STM32F2)$ 

Système à micro-processeur (T.I. AM3359 de BeagleBone Black)

#### **Introduction - terminologie**

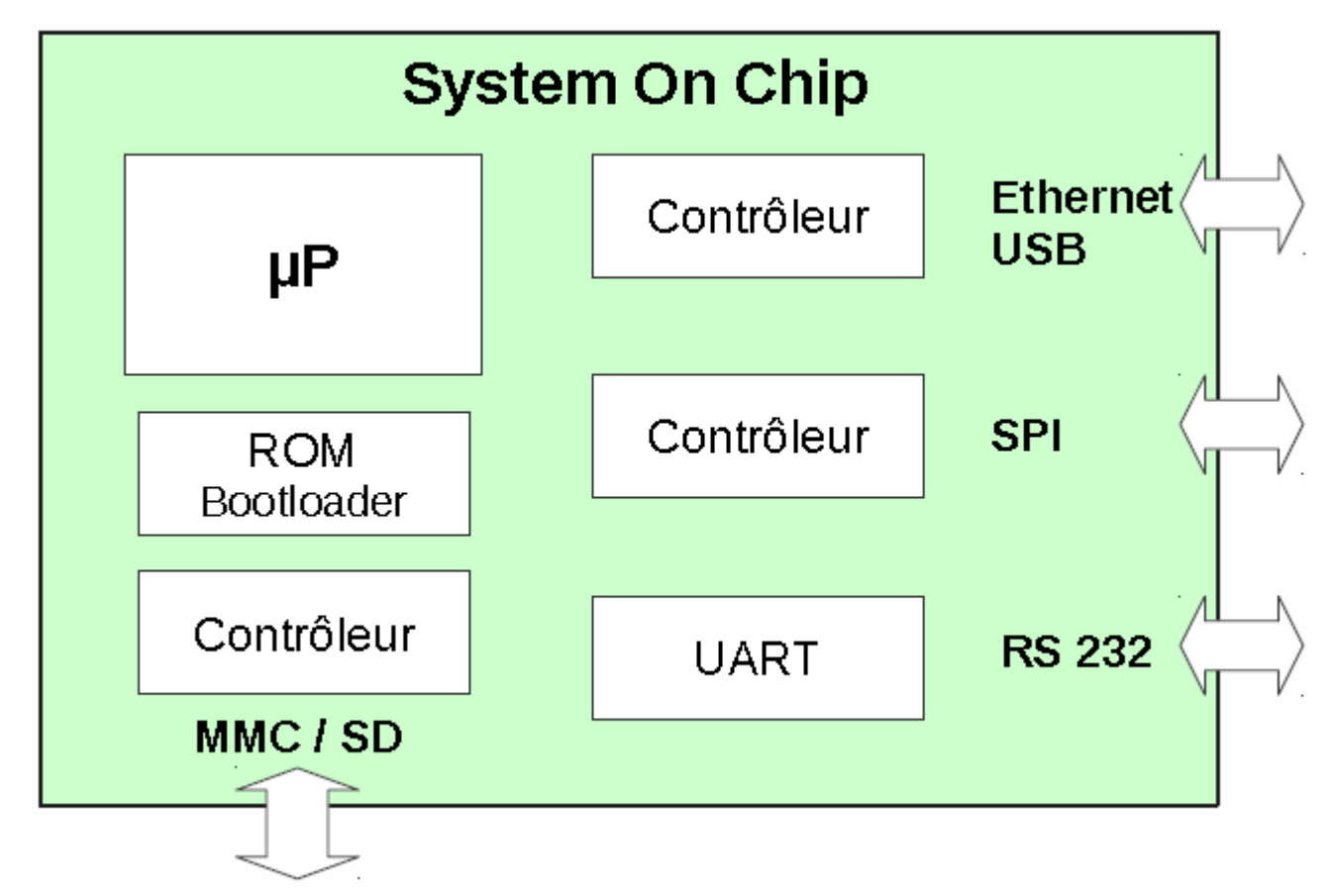

- Contrôleurs d'entrées-sorties déjà incorporés
- Intégration électronique encore assez complexe
- Souvent peu d'entrées-sorties industrielles et analogiques

#### **Introduction - terminologie**

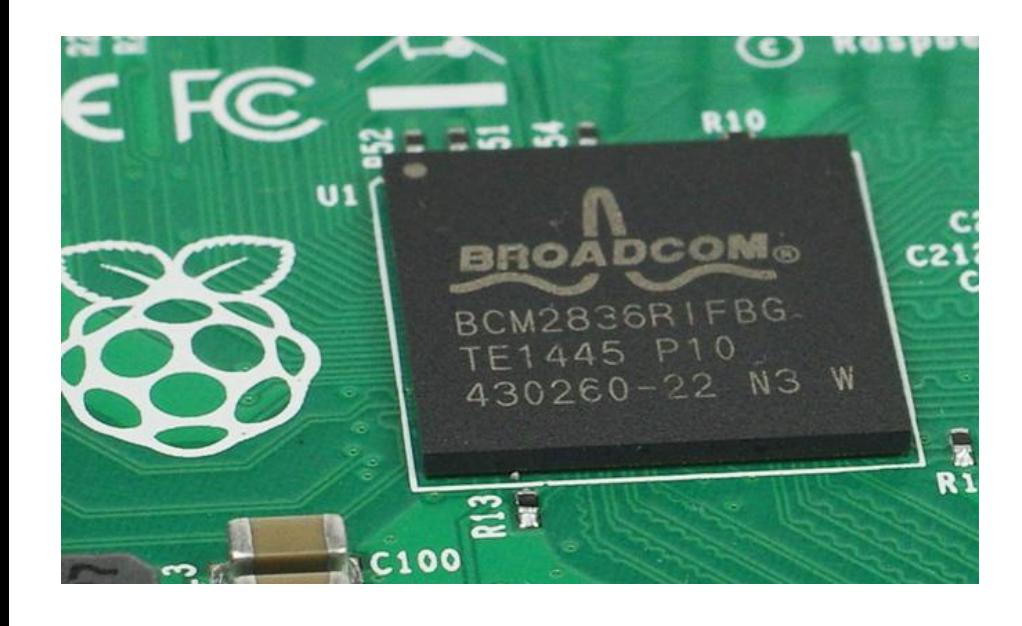

BCM2836 Broadcom

- CPU : ARM Cortex A7
- FPU : VFPv3
- GPU : VideoCore IV
- 1Go Memory
- Support HDMI transmitter

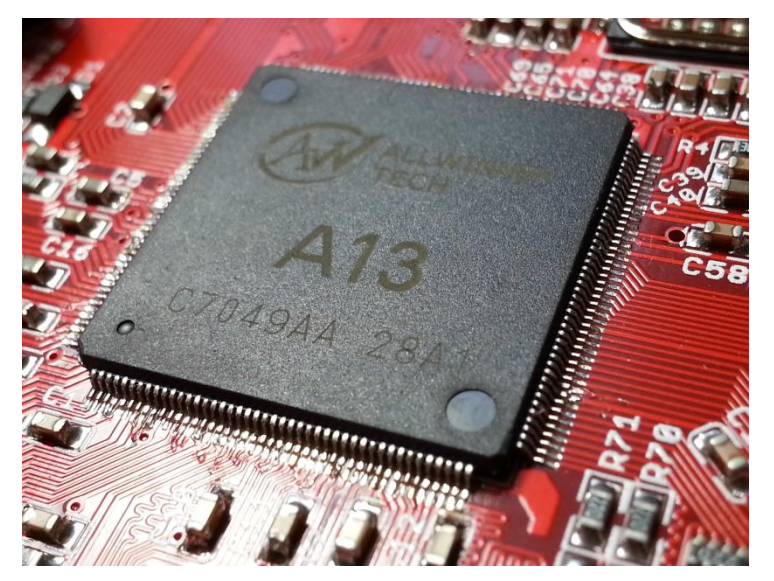

#### A13 Allwinner

- CPU : ARM Cortex A8
- FPU : VFPv3
- GPU : Mali400
- VPU : CedarX (DSP)
- Support HDMI transmitter

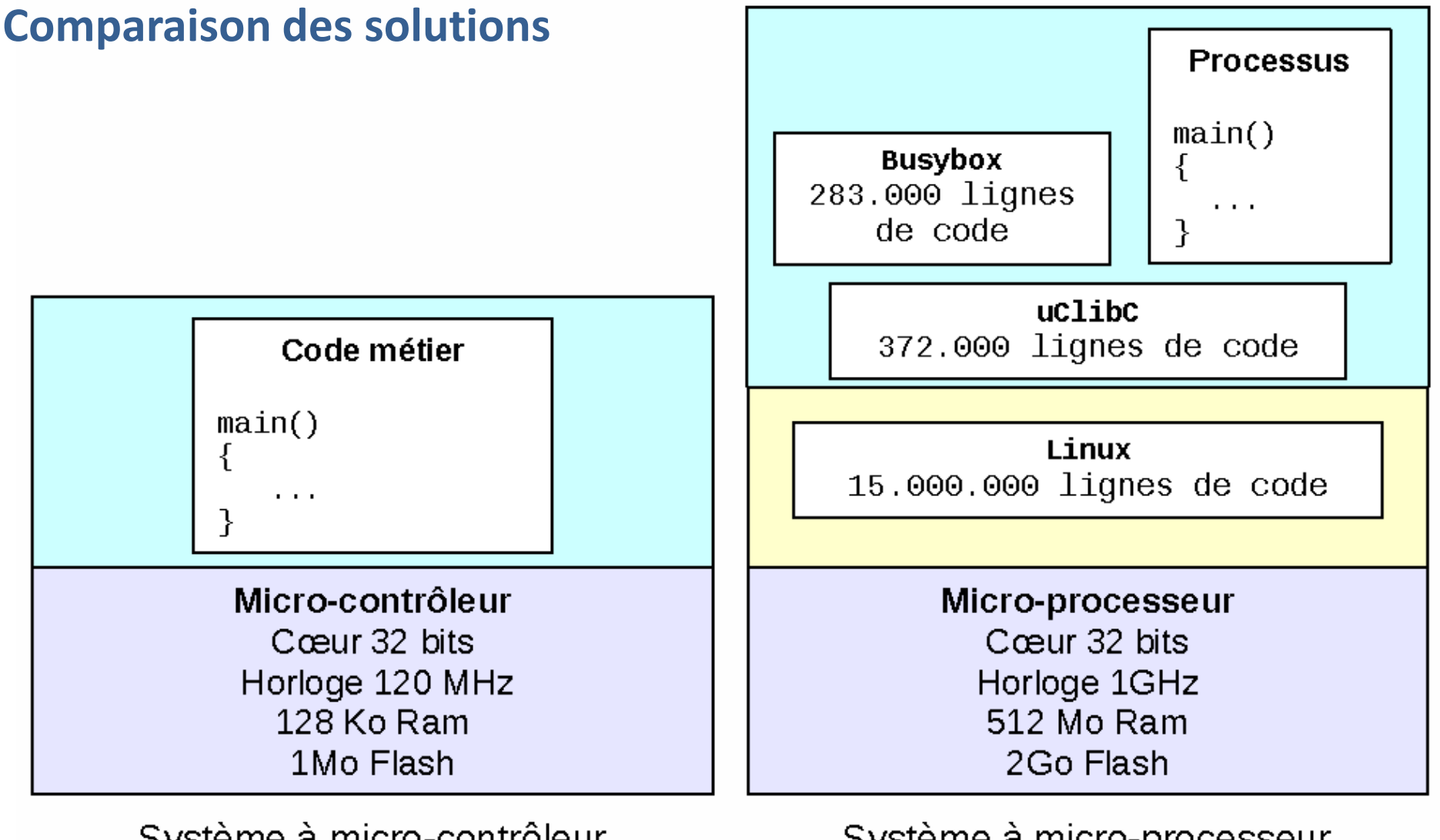

Système à micro-contrôleur  $(STM32F2)$ 

Système à micro-processeur (T.I. AM3359 de BeagleBone Black)

#### **Choix d'une architecture matérielle**

#### **Microcontrôleur**

- **Prix** : conception et réalisation PCB, cout unitaire.
- **Simplicité** : fiabilité, code certifiable.
- **Prédictibilité** : temps d'exécution, déterminisme.

# **Microprocesseur / SOC (système d'exploitation)**

- **Puissance** : calcul, mémoire, optimisation.
- **Evolutivité** : isolation du code métier par rapport au matériel, portabilité.
- **Richesse applicative** : piles de protocoles, services…

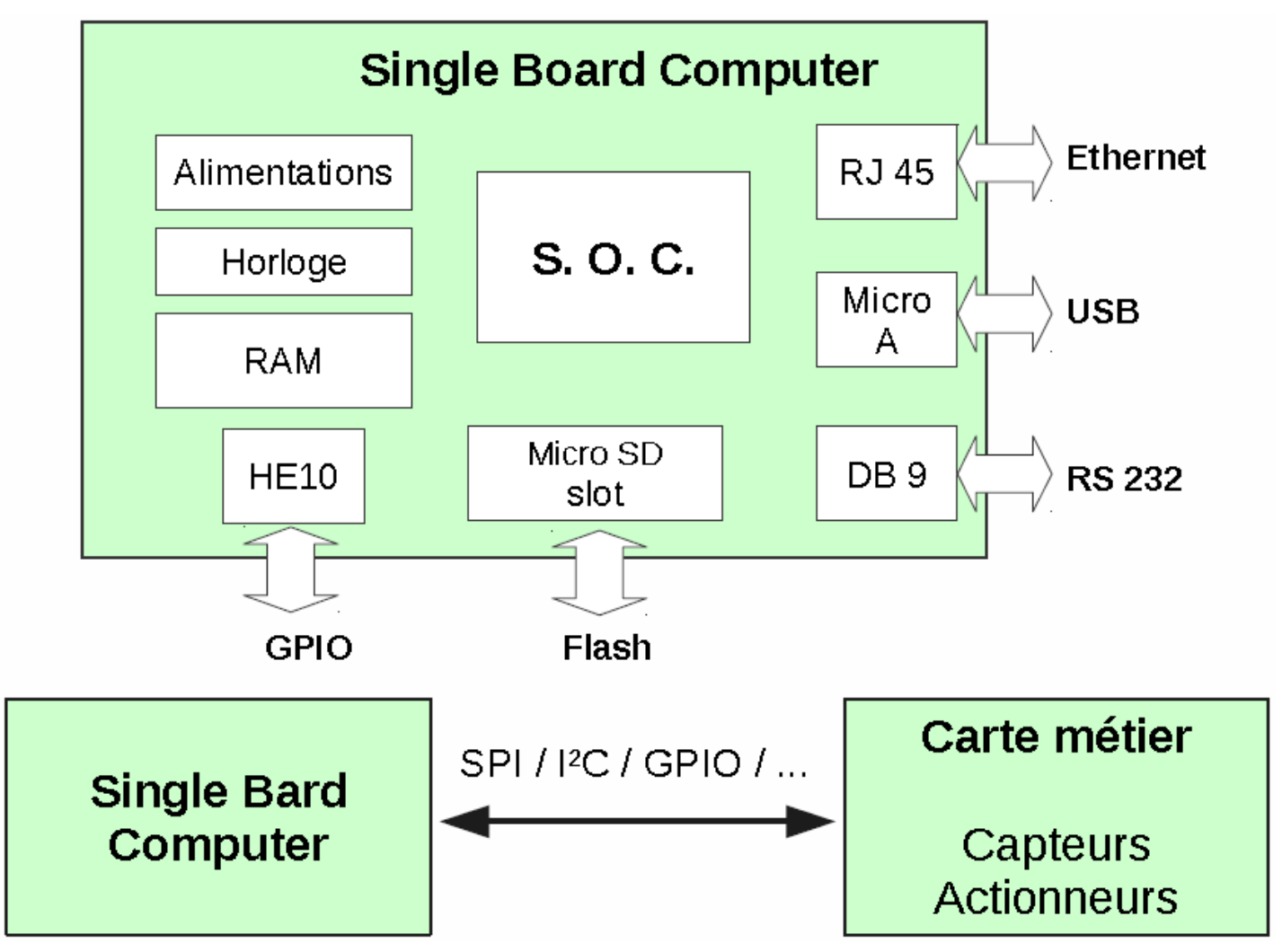

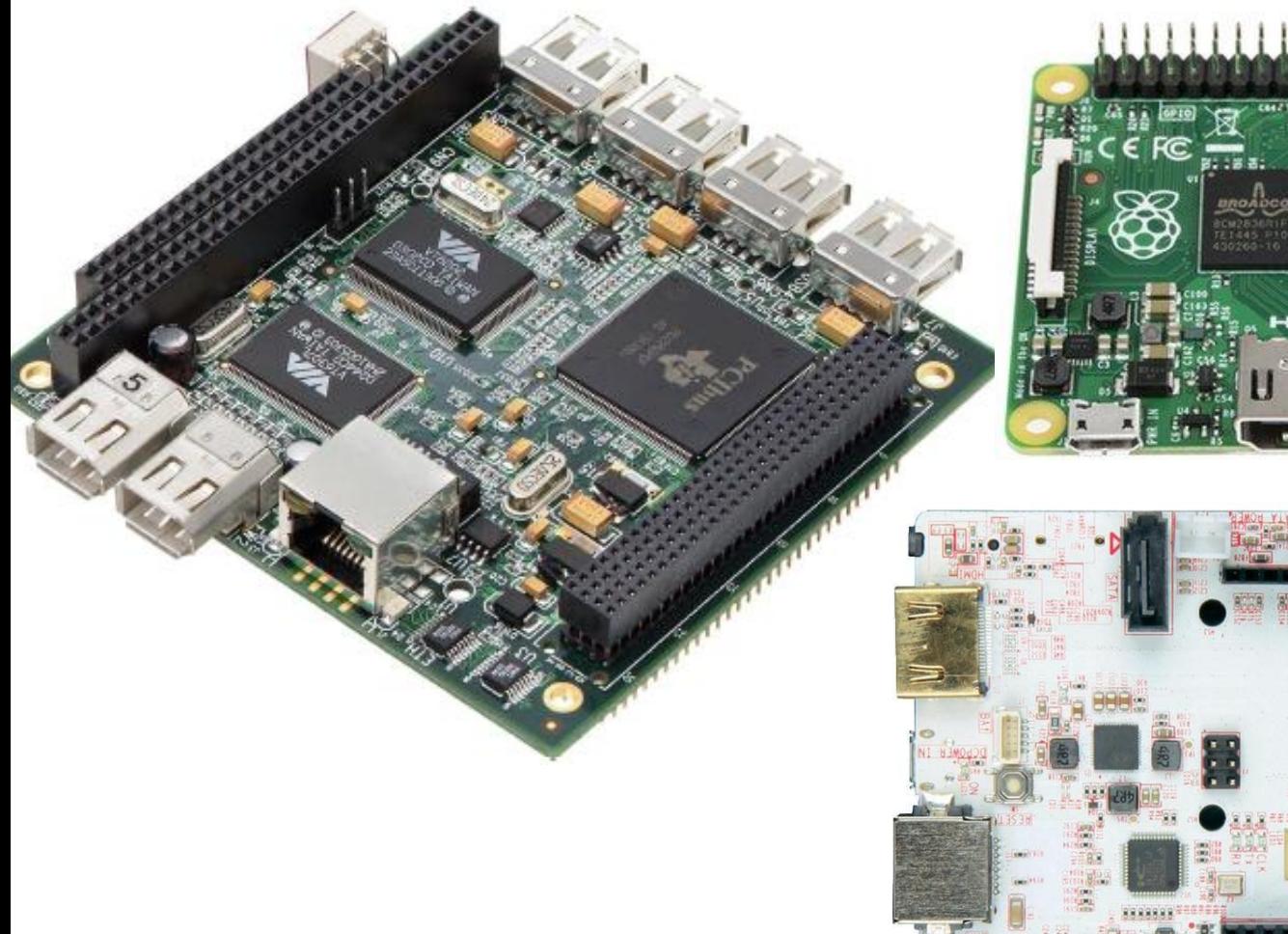

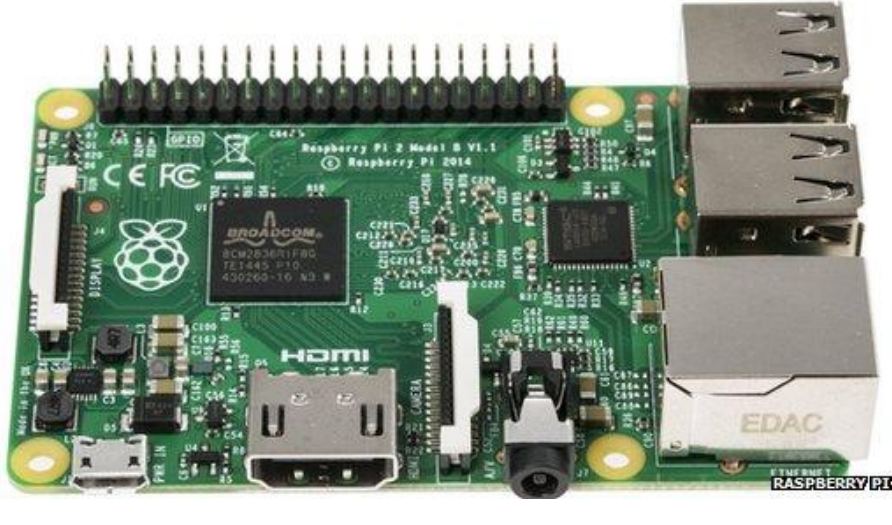

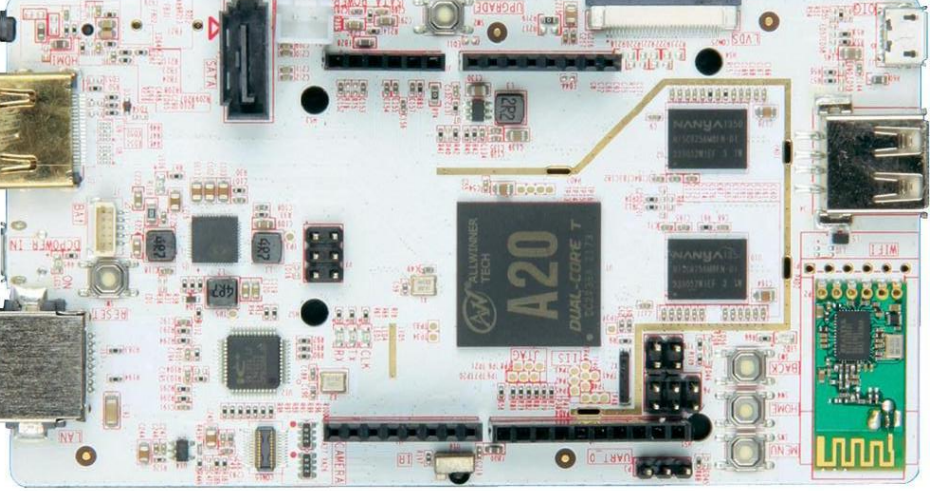

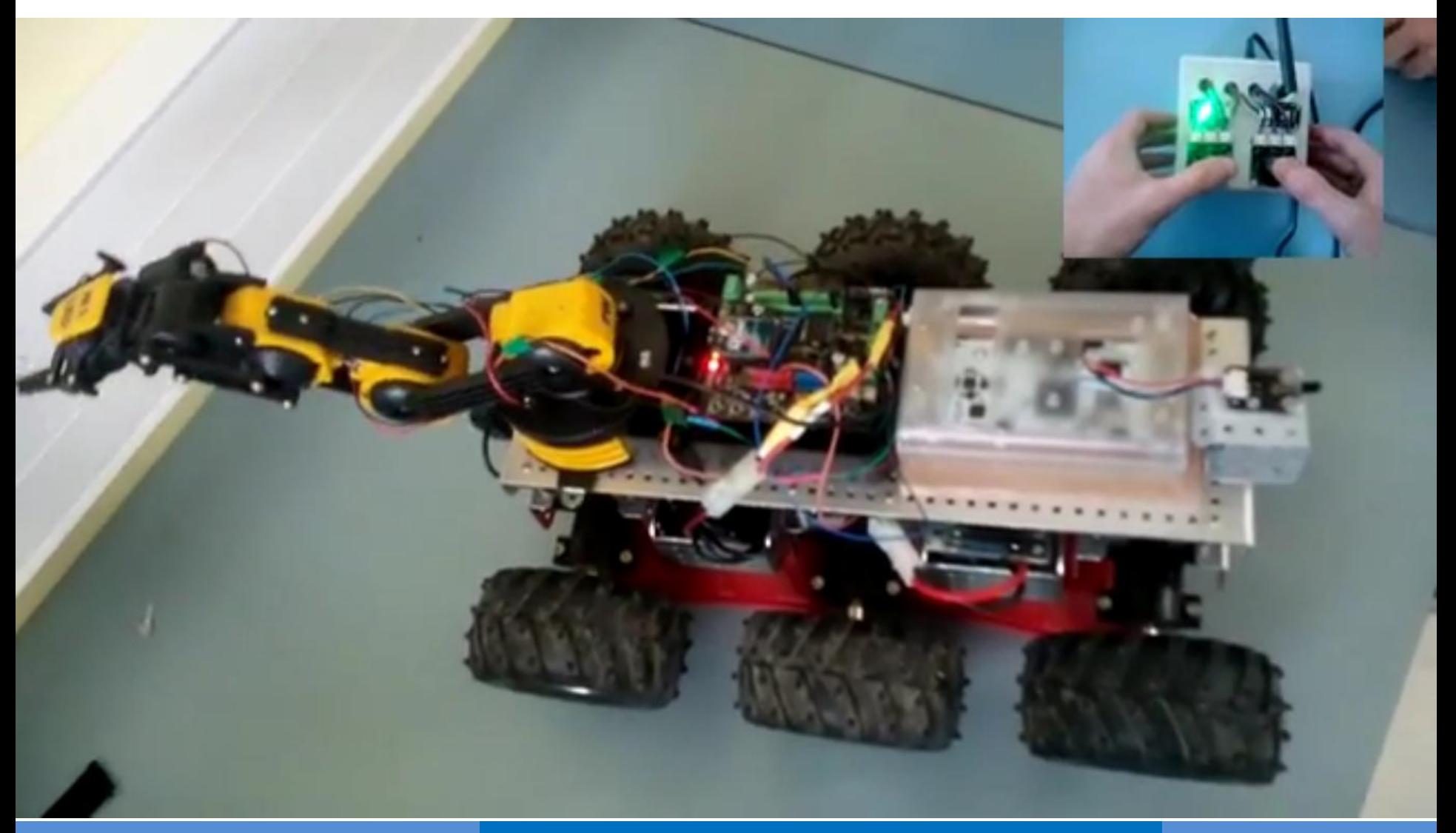

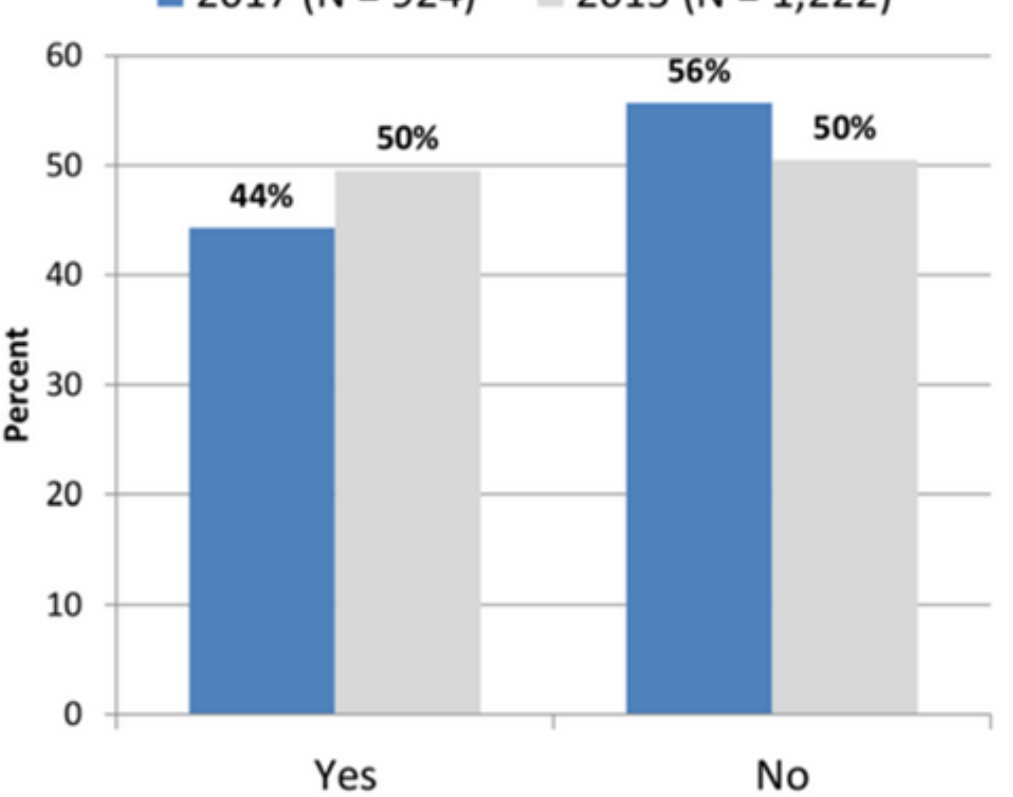

 $\blacksquare$  2017 (N = 924)  $\equiv$  2015 (N = 1,222)

#### Did you start your current embedded design with a development board?

https://www.cnx-software.com/2017/08/15/aspencore-2017-embedded-markets-study-programming-languages-operating-systems-mcu-vendors-and-more/

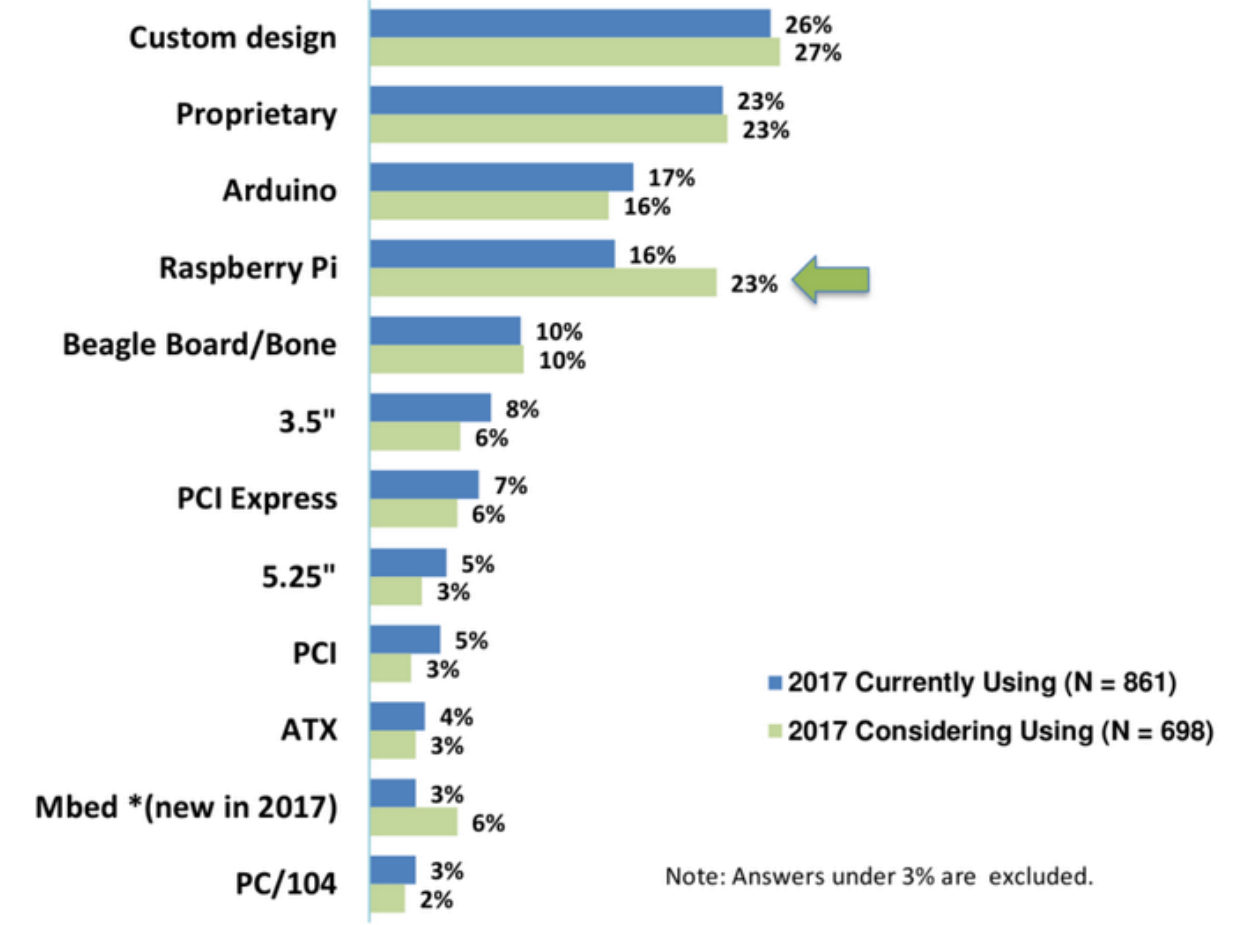

Which form factor boards are you currently using, and considering using?

https://www.cnx-software.com/2017/08/15/aspencore-2017-embedded-markets-study-programming-languages-operating-systems-mcu-vendors-and-more/

#### **Choix d'une architecture matérielle Petite série – Startup**

\*\*\*\*\*\*\*\*\*\*\*\*\*\*\*\*\*\*\*\*\*\*\*\*\*\*\*\*\*\*\*\*\*\*\*\*

**System on Module** 

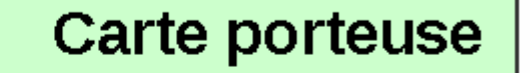

Alimentation Capteurs Actionneurs

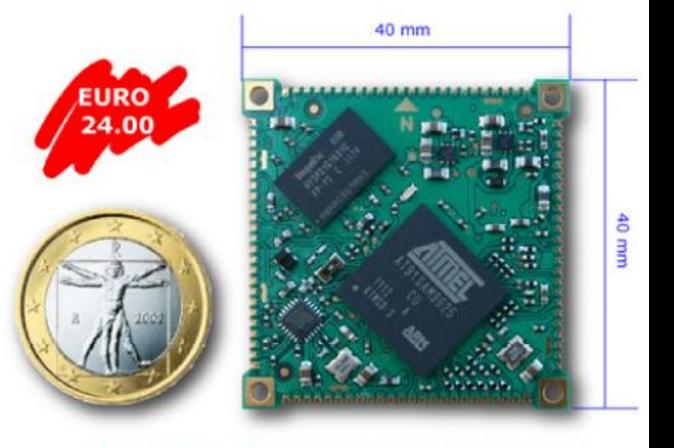

#### **ARIA G25 - LINUX EMBEDDED MODULE**

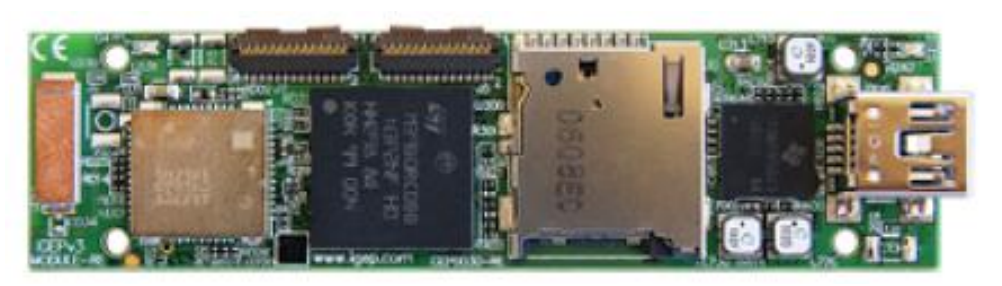

**PC on a stick** : Système complet tenant sur une carte Approchant la taille d'une clé USB

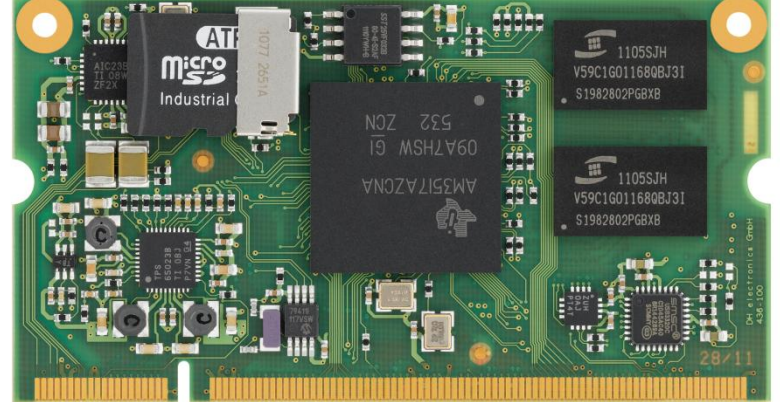

#### By Pe wiki editor (Own work) [CC BY-SA 3.0], via Wikimedia Commons

# **Choix d'une architecture matérielle Grande série – production industrielle**

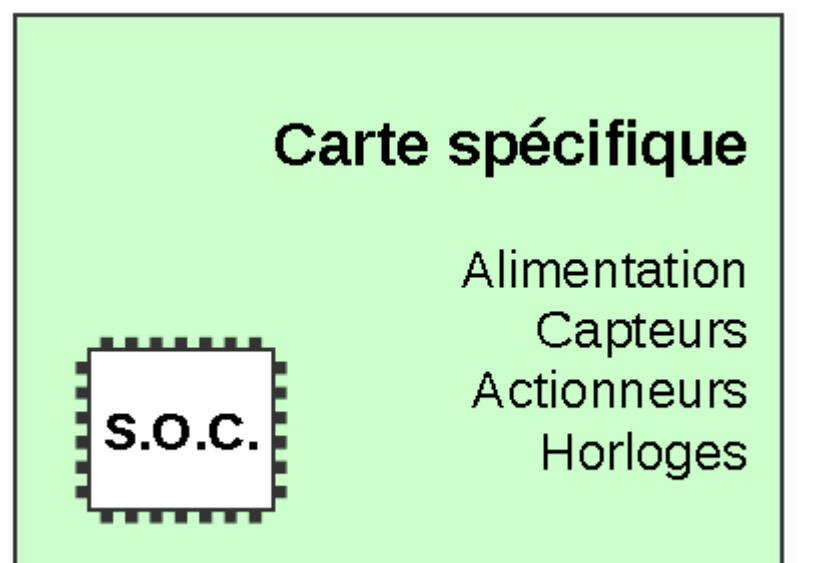

- Rarement intéressant en dessous d'une dizaine de milliers d'unité.
- Coûts importants de design, routage, banc de test, validation, etc.
- Frais de production avantageux.
- Externalisation de la conception : attention à la propriété intellectuelle

#### **Choix d'une architecture matérielle Grande série – production industrielle**

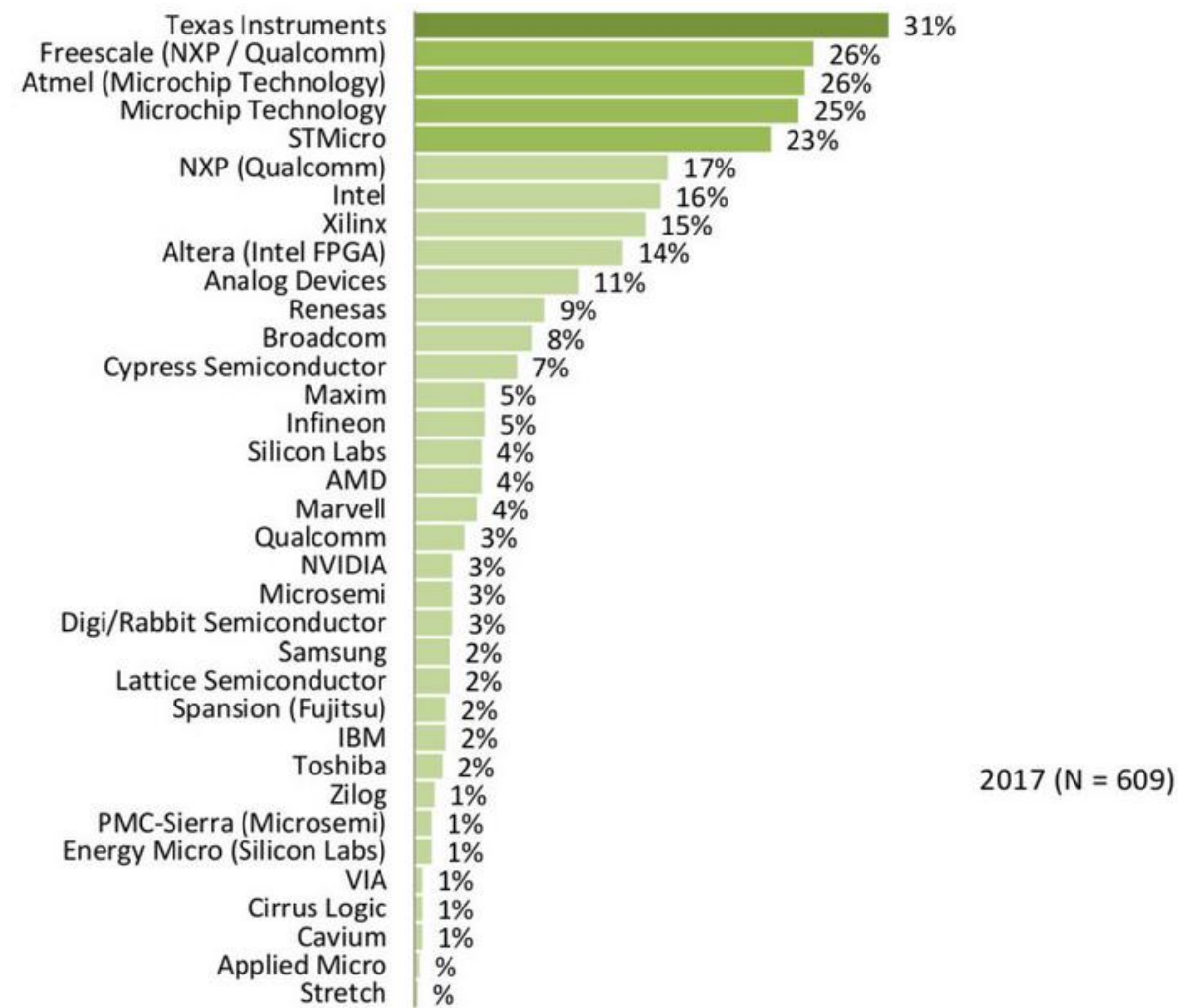

Please select the processor vendors you are currently using.

#### **Définition d'un OS**

**Logiciel qui gère le matériel et fournit un environnement pour les programmes applicatifs en exécution**

#### **Pour l'utilisateur** :

interface fournie avec l'ordinateur, le smartphone...

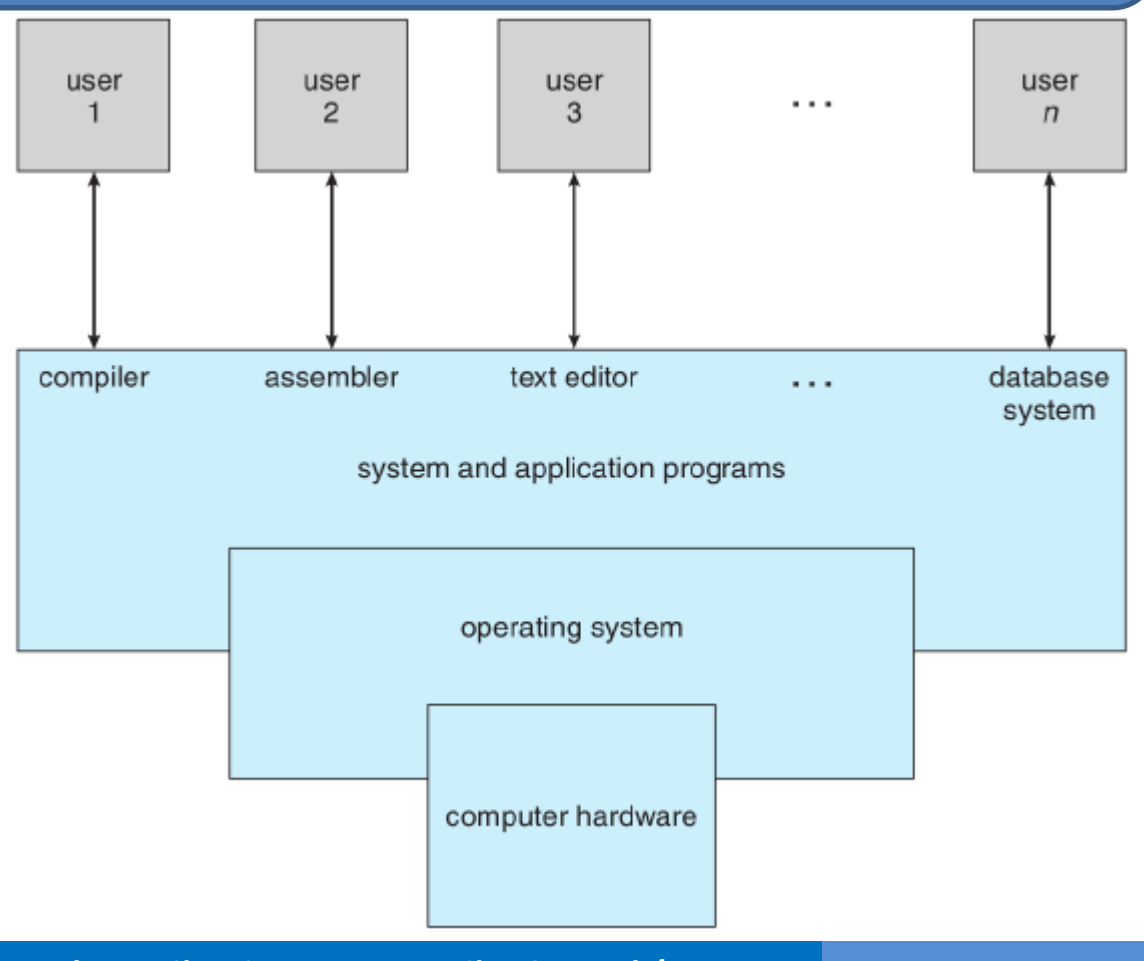

#### **Utilisation des OS**

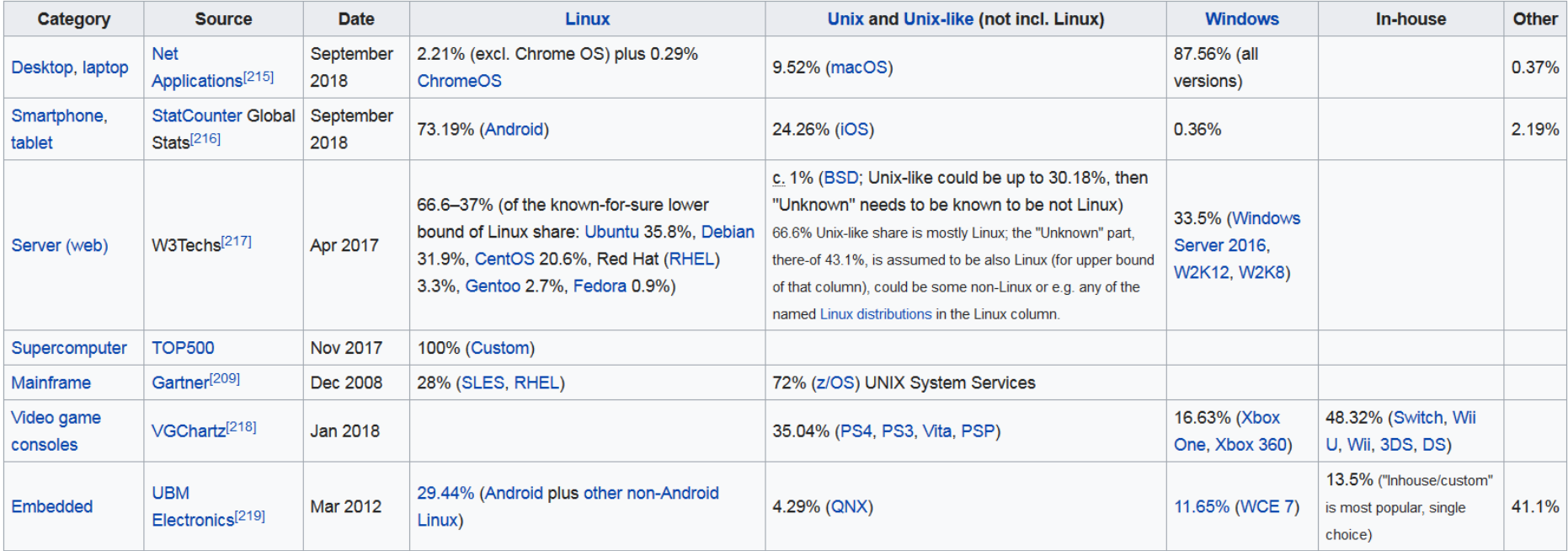

#### Utilisation des systèmes d'exploitation par catégories

(https://en.wikipedia.org/wiki/Usage\_share\_of\_operating\_systems)

#### **Utilisation des OS**

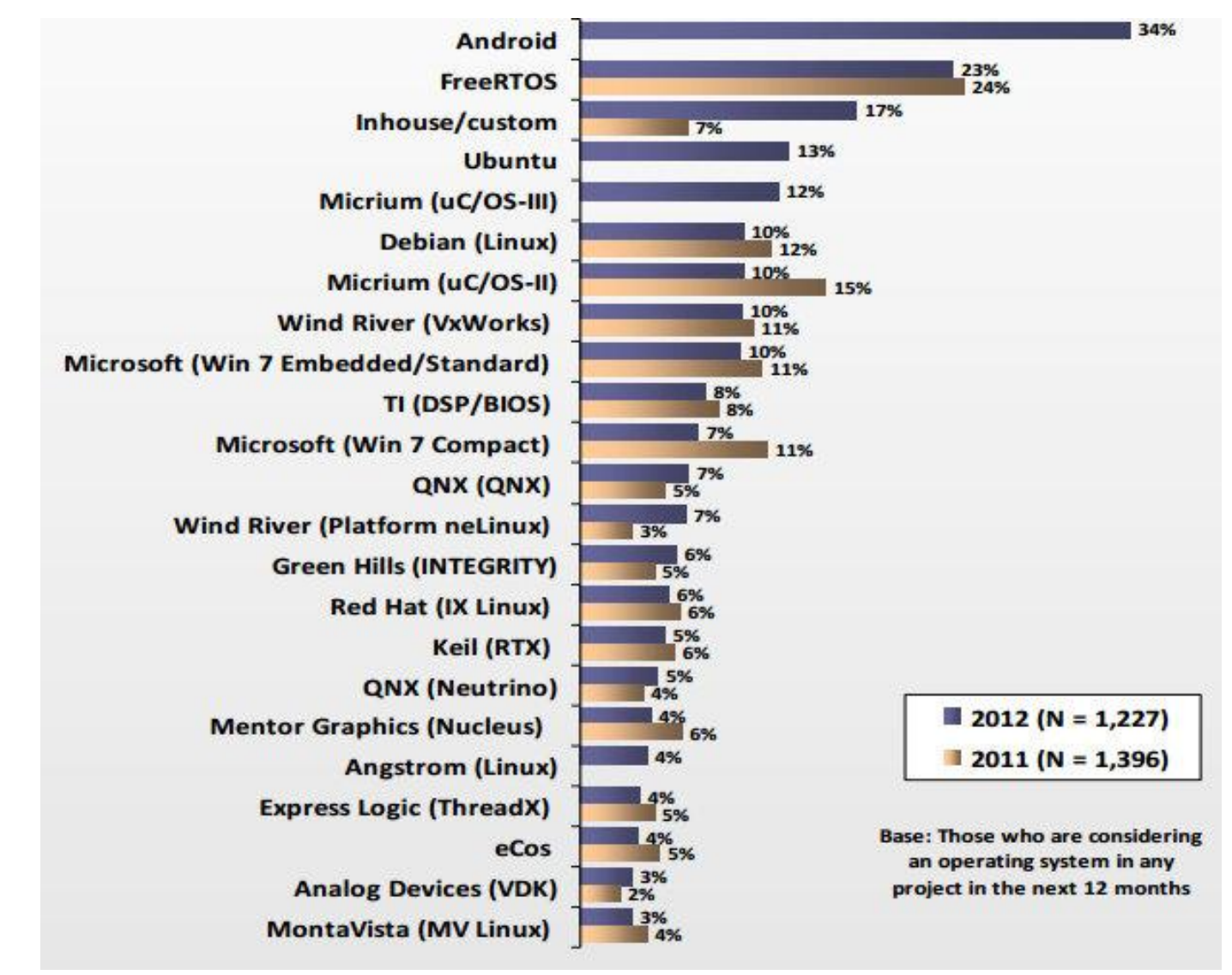

https://www.cnx-software.com/2012/11/28/2012-embedded-market-study-software-development-processors/

#### **Utilisation des OS**

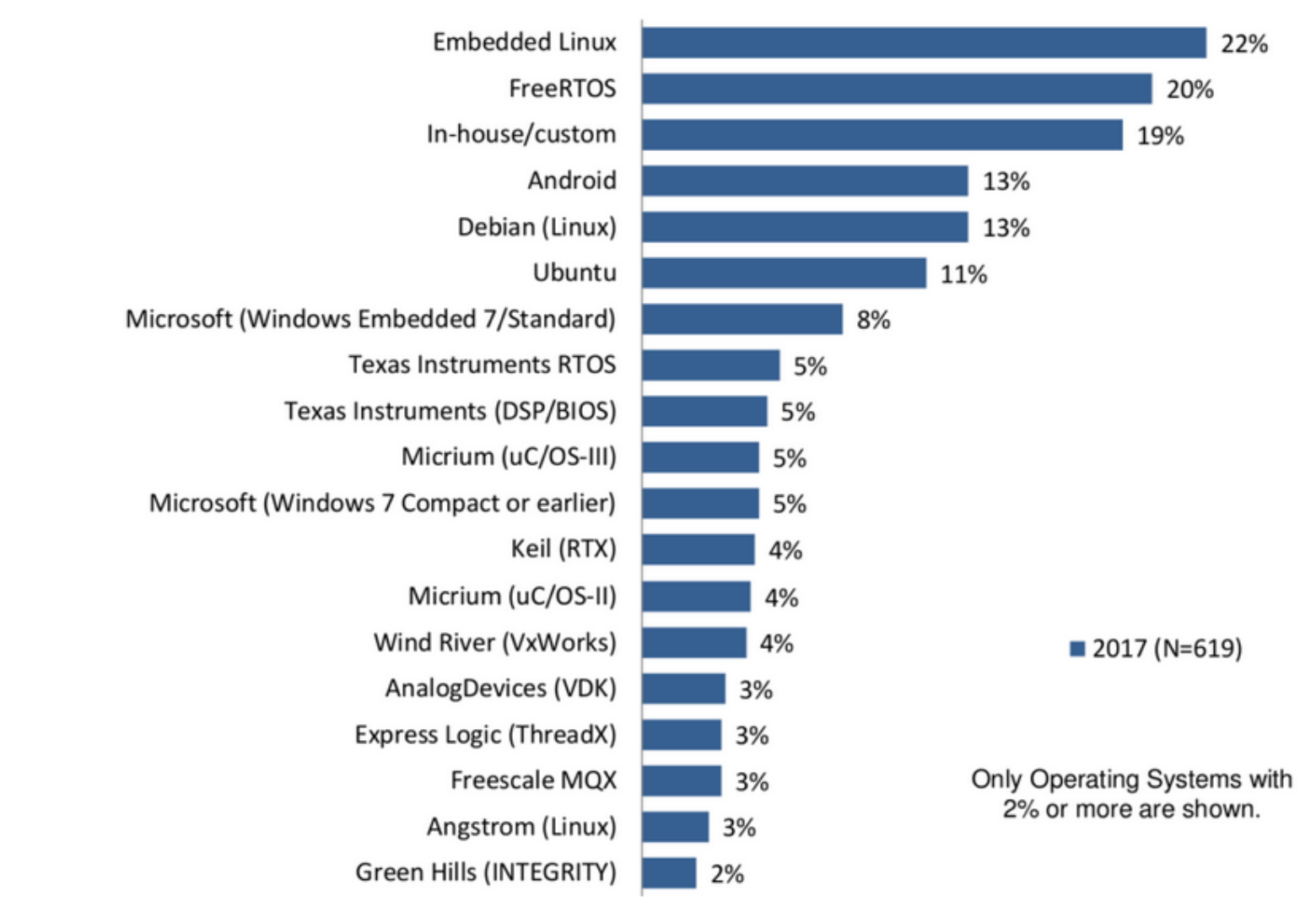

Please select ALL of the operating systems you are currently using.

https://www.cnx-software.com/2017/08/15/aspencore-2017-embedded-markets-study-programming-languages-operating-systems-mcu-vendors-and-more/

#### **VxWorks**

- Fut le noyau temps réel le + utilisé dans l'industrie
- Développé par Wind River (acquis par Intel en 2009)
- Support en natif de TCP/IP et interface Posix
- Très utilisé par les systèmes embarqués contraints
- Peu répandu dans les systèmes grand public (peu adapté au multimédia)
- Virage vers le logiciel libre : Wind River Linux

#### **QNX**

- Développé par QNX Software
- Noyau temps réel de type Unix, conforme à Posix
- Intègre l'environnement graphique Photon (proche de X Window System)
- Mise à disposition de la majorité des outils GNU
- Peut être utilisé gratuitement pour des applications non commerciales et l'éducation
- Très faible empreinte mémoire

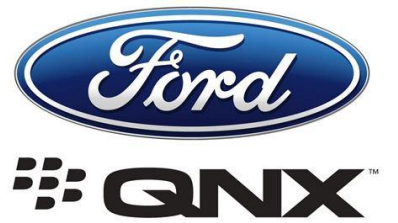

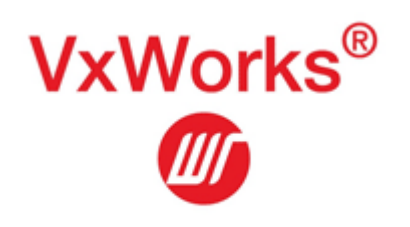

**WIND RIVER** 

#### **µC/OS et µC/OS II**

- Destiné à des environnements de très petite taille comme des microcontrôleurs C/OS-II
- Disponible sur un grand nombre de processeurs
- Utilisable gratuitement pour l'enseignement

#### **Windows**

- Plusieurs versions compactes développées par Microsoft
- Windows 7E/C très utilisé dans des équipement (ex : media center)
- Windows Phone pour la téléphone mobile

#### **LynxOS**

- Développé par la société Lynx Software Technologies
- Système temps réel conforme à la norme Posix
- Utilisé dans l'avionique, l'aérospatiale, la supervision industrielle et la télécommunication.

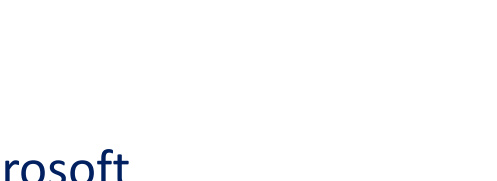

he Real-Time Kernel

Windows<sup>®</sup> Embedded

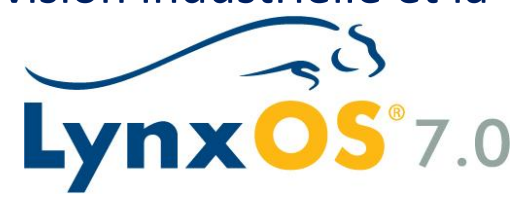

#### **Nucleus**

- Développé par la société Mentor Graphics
- Noyau temps réel avec une couche TCP/IP, une interface graphique, un navigateur Web et un serveur HTTP
- Livré avec les sources, pas de royalties pour la redistribution
- Très utilisé dans les terminaux bancaires de paiement électronique

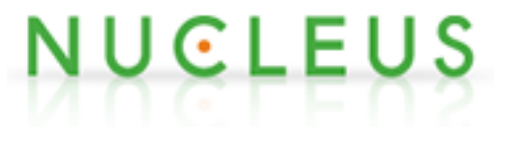

#### **VRTX**

- Équipement du télescope spatial Hubble
- Gestion des processus contraints

#### **eCos**

- Initialement développé par la société Cygnus, acquise par la Red Hat Software
- Système temps réel adapté aux solutions à très faible empreinte mémoire
- Environnement de développement basé sur Linux et chaîne de compilation GNU conforme à Posix
- Licence proche de la GPL
- Disponible par un grand nombre de processeurs
- Versions professionnelles avec support fournies par la société eCosCentric
- Utilisé dans l'industrie automobile, dans certaines imprimantes laser ou des produits multimédia

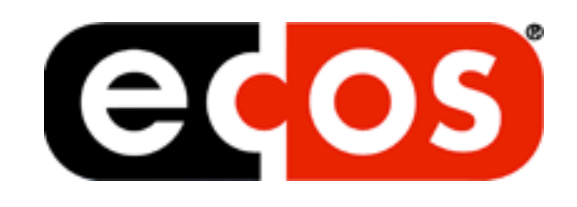

#### **FreeRTOS**

- Développé par Amazon, Richard Barry et FreeRTOS Team
- Système temps réel adapté aux solutions à très faible empreinte mémoire
- Ordonnancement préemptif pour microcontrôleur
- Code du noyau open source, gratuit sous licence MIT (depuis 2017)
- Utilisé dans les systèmes embarqués à fortes contraintes de mémoire pour le code : réseau de capteurs sismique, robots industriels, pile réseau dans les périphériques mobiles (2012)

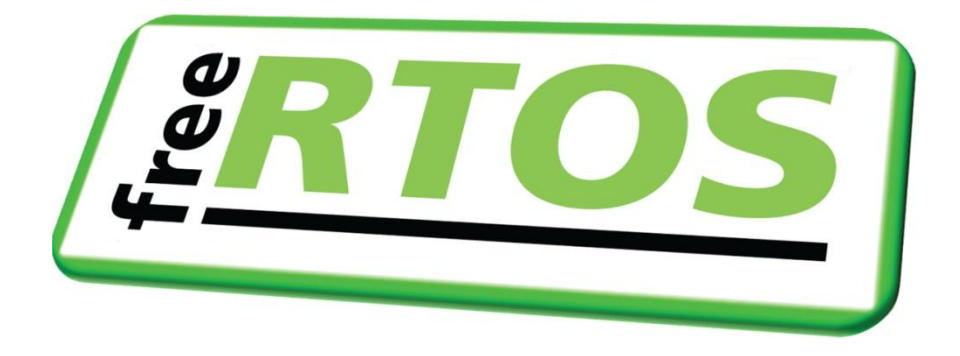

#### **Wind River Linux**

- Édité par le leader mondiale des solutions embarquées
- Leader des solutions Linux embarqué commerciales (30 %)

# **WIND RIVER**

#### **MontaVista Linux**

- Développé par la société MontaVista
- À l'origine des modifications du noyau Linux pour améliorer sa préemption
- Liste très fournie des processeurs supportés

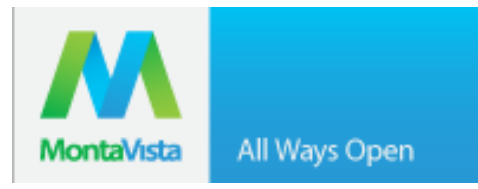

#### **BlueCat Linux**

- Édité par LynxWork
- Compatibilité des exécutables sous BlueCat avec le système temps réel dur propriétaire LynxOS

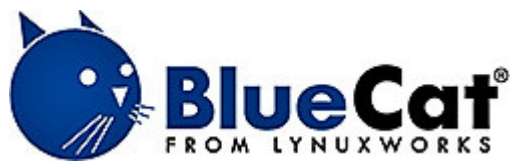

#### **ELDK**

- Maintenu par la société DENX Software
- Développement du logiciel en développement croisé depuis un PC
- Linux x86 vers de nombreuses architectures
- Disponibilité d'une version complète et gratuite sous licence GPL
- Support officiel payant

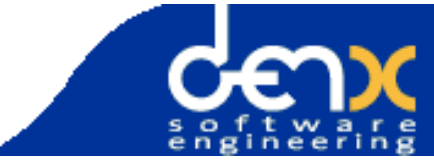

#### **µCLinux**

- Version du noyau pour microcontrôleurs et processeurs sans MMU
- Disponible pour un grand nombre d'architectures de processeurs

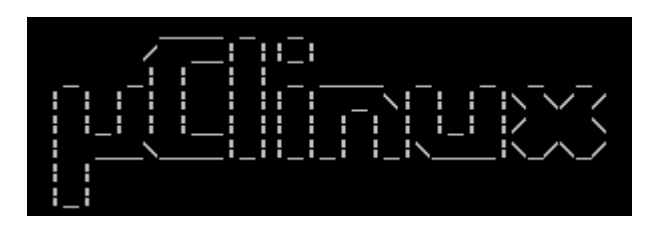

• Utilisation dans de nombreux produits : routeurs, caméras de sécurité, lecteurs DVD ou MP3, téléphones IP, lecteurs de cartes...

**Android**

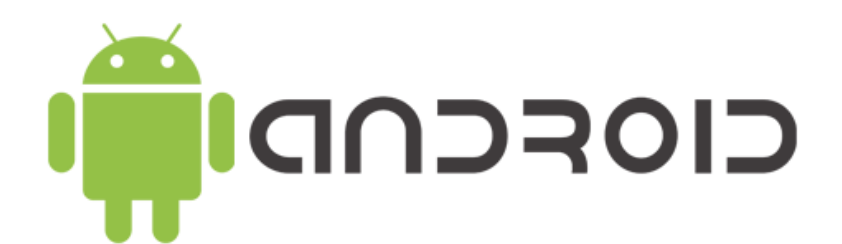

#### **Abstraction des périphériques**

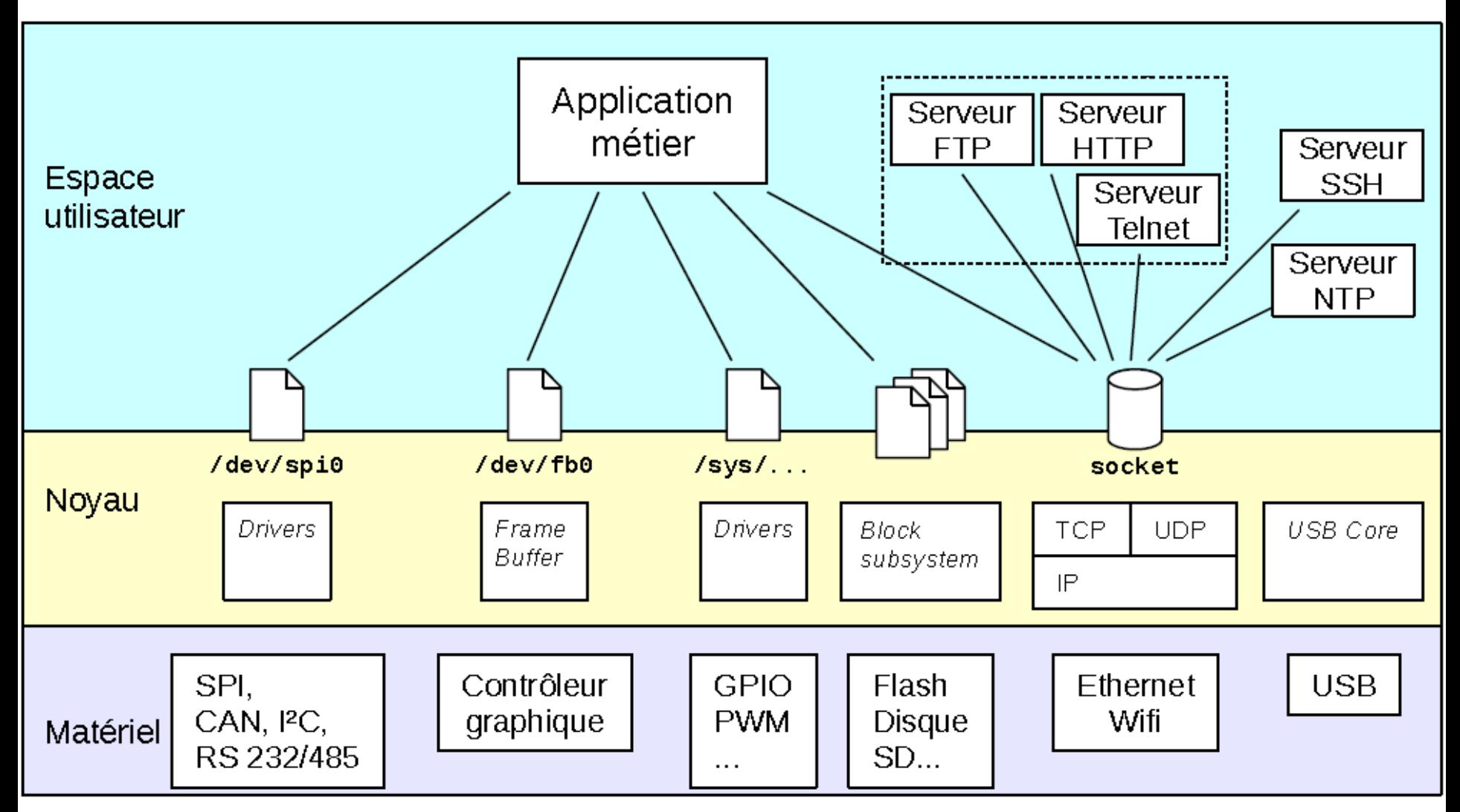

#### Masquer la complexité matérielle / simplifier les accès au matériel

#### **Exécution de tâches Système monotâche**

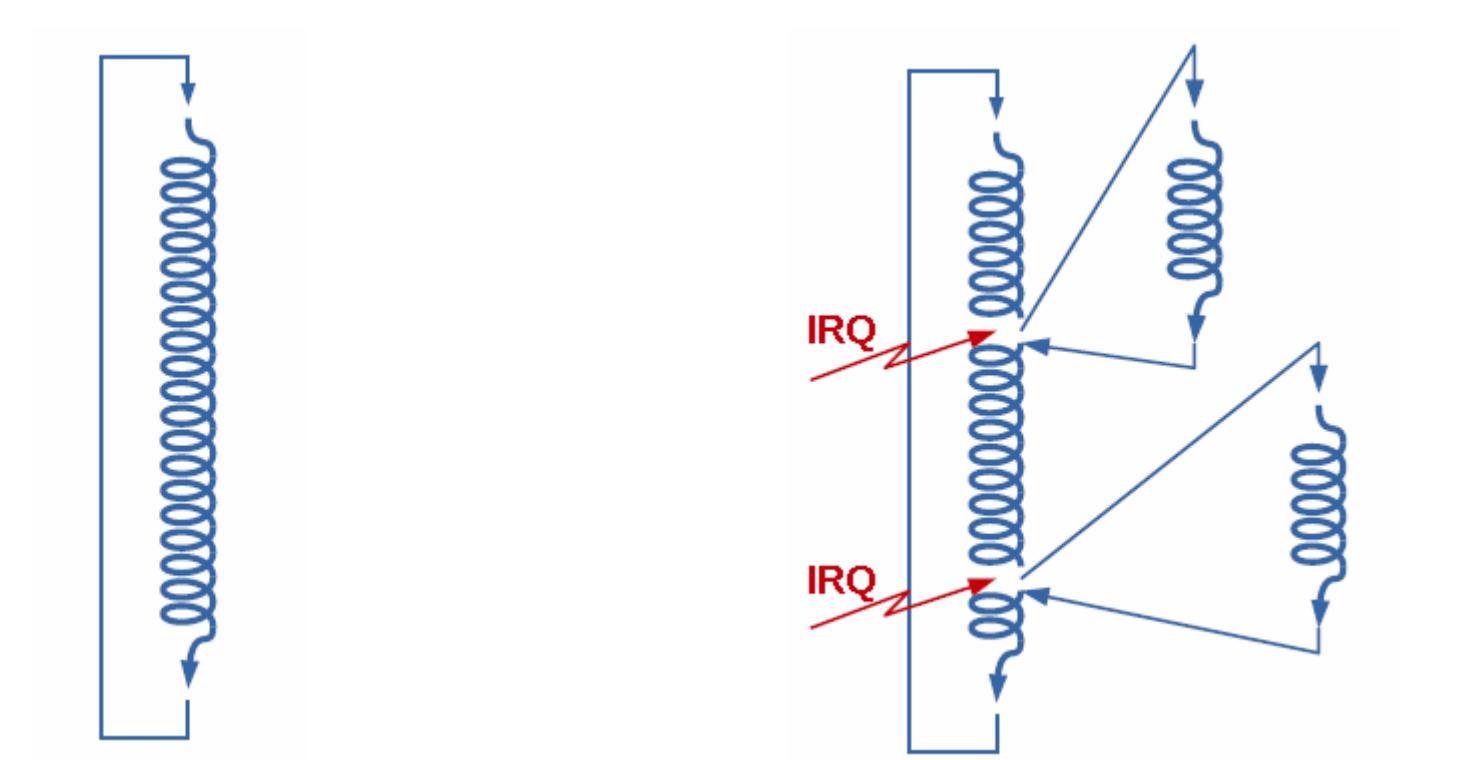

Superloop Superloop avec interruptions

#### Fonctionnement typique d'un microcontrôleur / API

#### **Exécution de tâches Système multitâches**

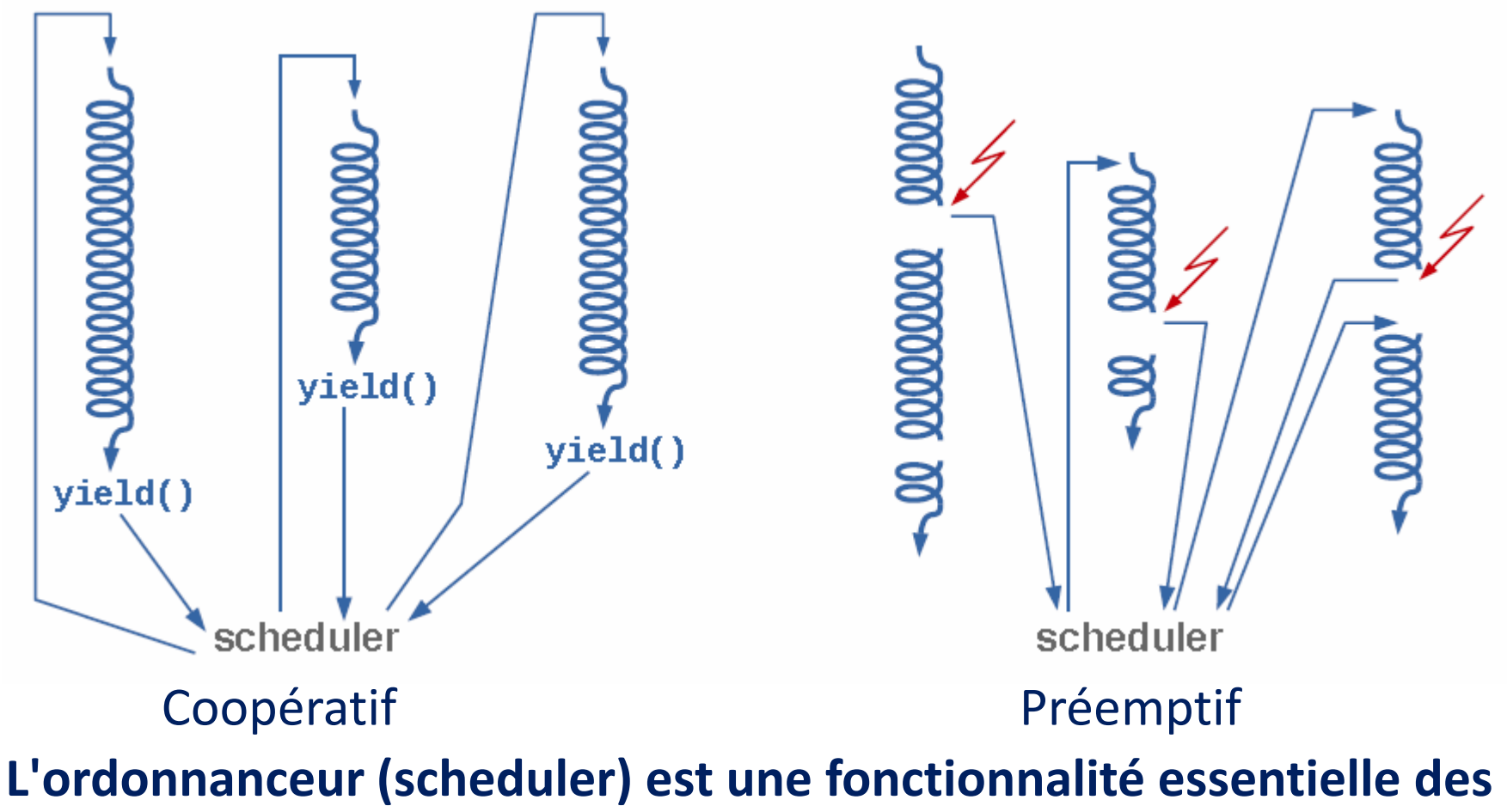

**systèmes OS pour exécuter des tâches sur un même processeur.**

#### **Exécution de tâches L'ordonnancement**

**Tâche de sélection d'un processus en attente dans la liste des processus prêts et d'allocation de la CPU pour ce processus**

Il existe plusieurs modes d'ordonnancement :

- **Temps partagé (time sharing system)** : comportement par défaut sur les O.S. comme Linux
- **Temps réel (realtime scheduling)** : suivant des algorithmes comme Round Robin ou Fifo basés sur des priorités entre tâches ou Earliest Deadline First utilisant des temps d'expiration des tâches.

## **Exécution de tâches**

#### **Processus et threads**

**Les processus sont des espaces de mémoire disjoints, au sein desquels s'exécutent un ou plusieurs threads**

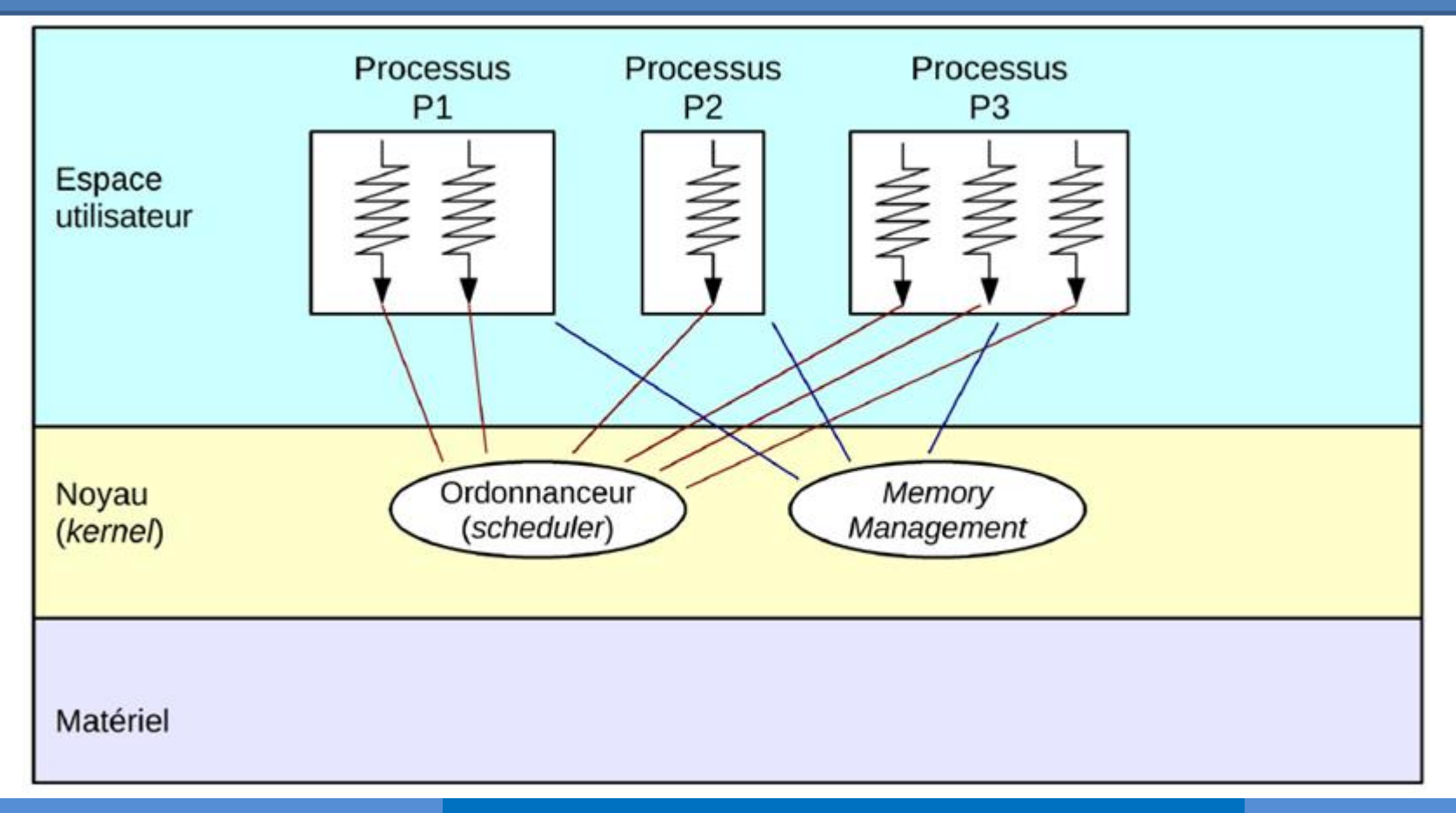

#### **Exécution de tâches**

#### **Communication inter processus (IPC)**

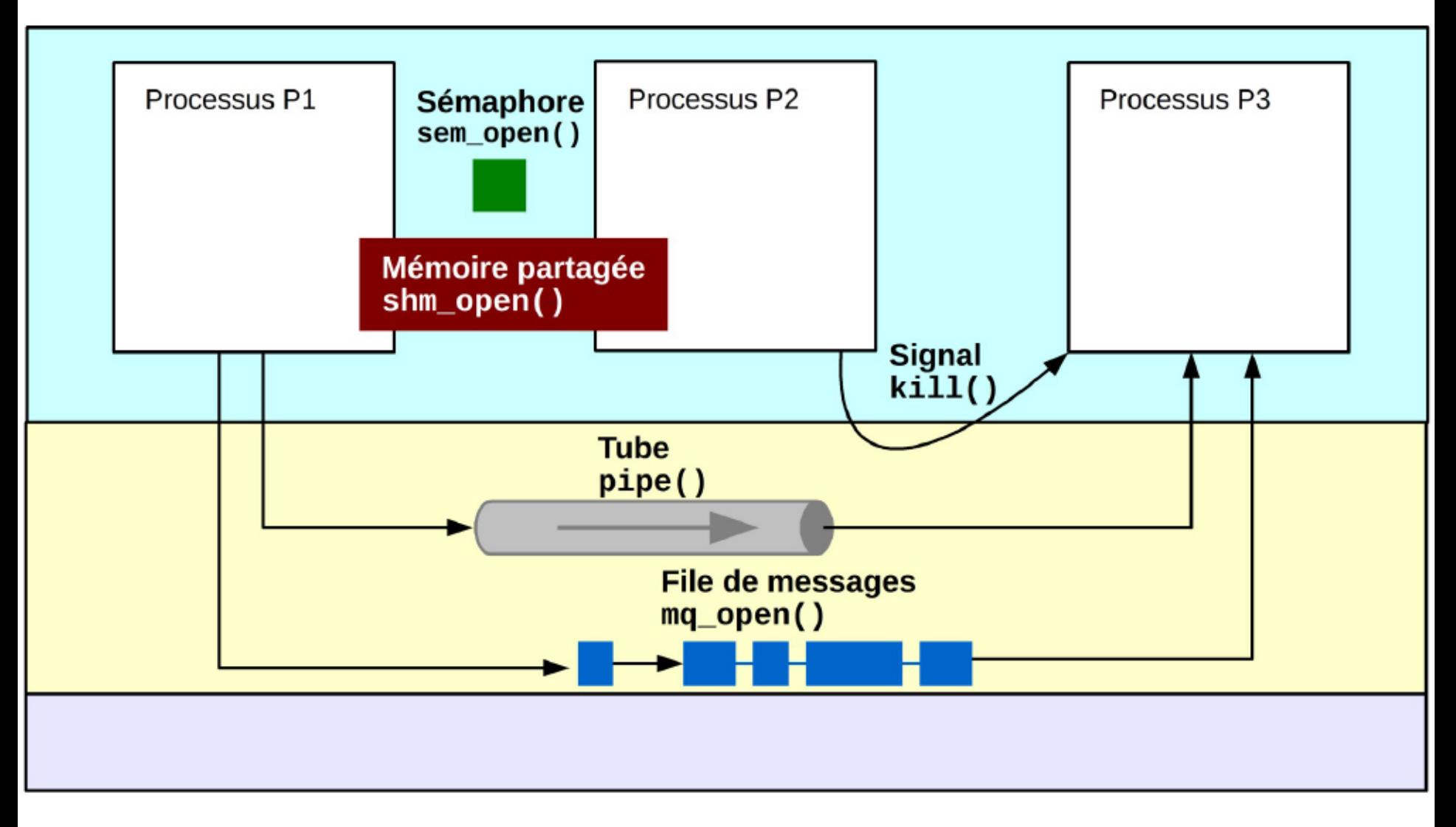

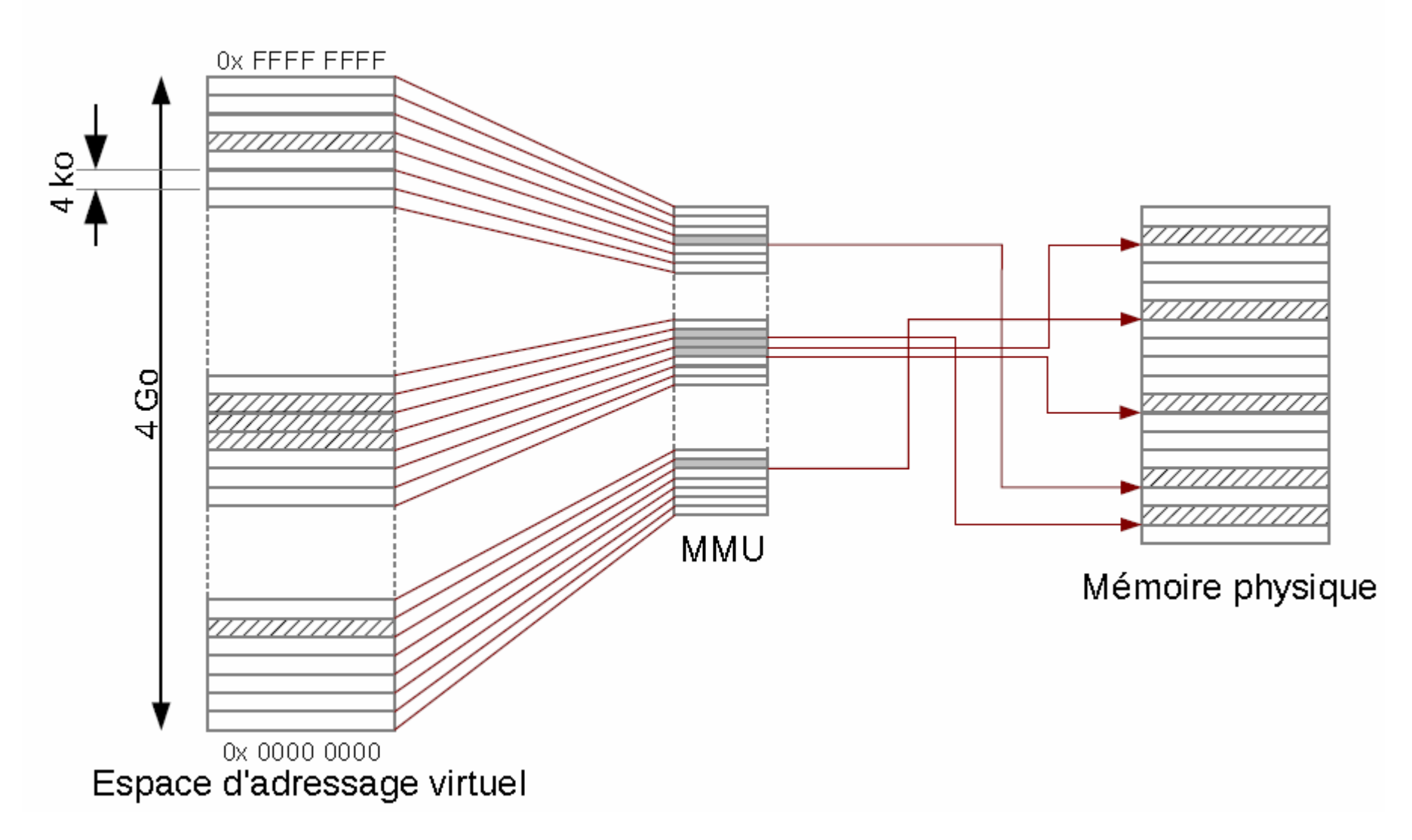

**Mémoire virtuelle et MMU Adresses virtuelles / Adresses physiques**

**Adresse logique = adresse virtuelle :** Adresse générée par la CPU et vue par le programme utilisateur

**Adresse physique :** Adresse vue par l'unité de mémoire, c-à-d chargée dans le registre d'adresse mémoire de la mémoire physique

**Unité de gestion mémoire (MMU) :**  Dispositif matériel intégré au microprocesseur associant les adresses logiques et physiques

#### **Mémoire virtuelle et MMU Principe**

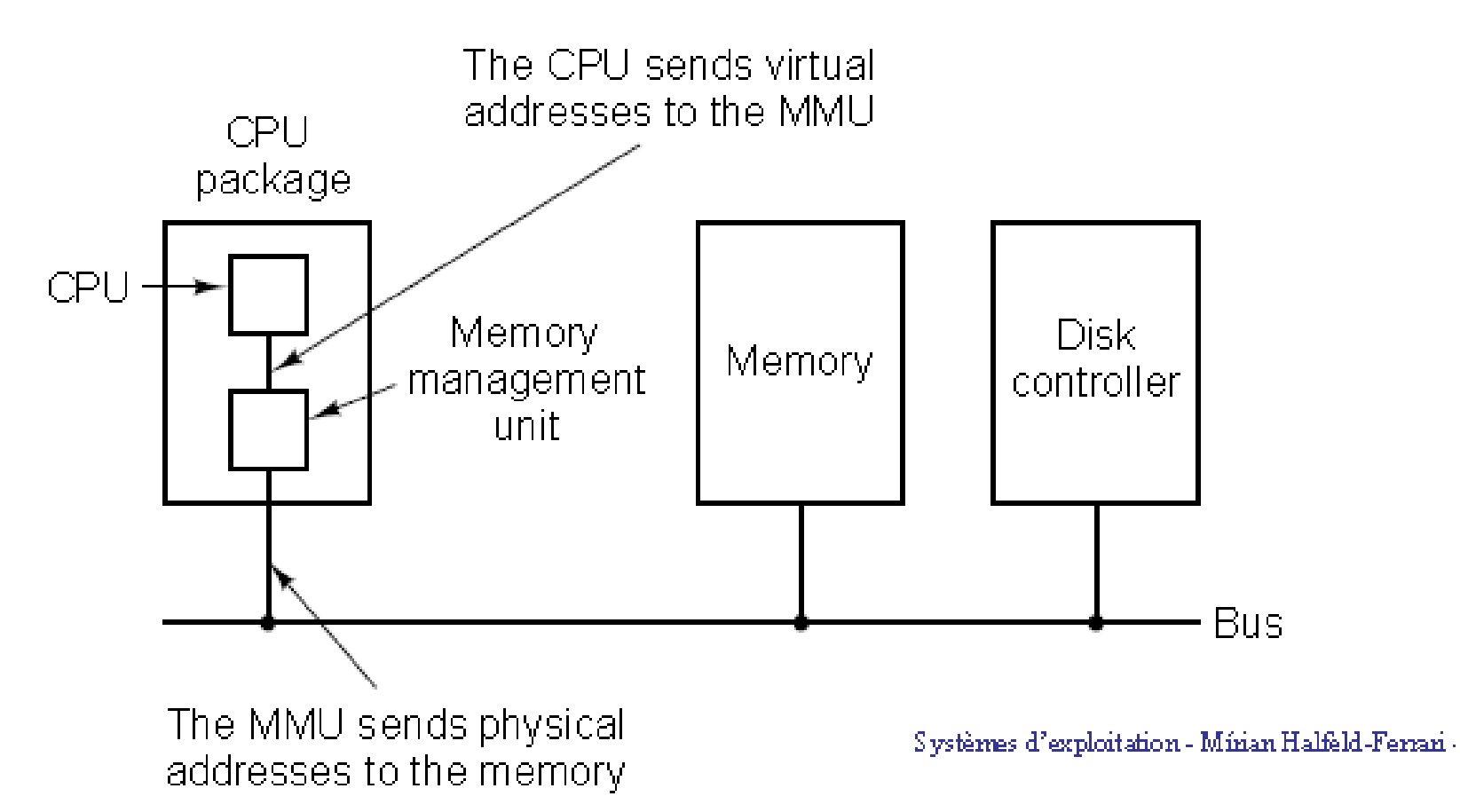

#### **Mémoire virtuelle et MMU Fonctions assurées**

- **Translation d'adresses** :
	- **Segmentation** : subdivision des espaces d'adressage d'après leur fonctionnalités.
	- **Pagination** : subdivision des espaces d'adressage des tâches en petites tranches de taille fixe
- **Protection** : Chaque programme reste confiné dans son espace mémoire
- **Mémoire virtuelle** : création d'un espace d'adressage important incluant la mémoire physique et une partie de la mémoire secondaire (>mémoire physique)
- **Swapping** : des portions de la mémoire sont rapatriées ou envoyées vers l'espace de stockage secondaire.

#### **Mémoire virtuelle et MMU Segmentation**

Un segment est une unité logique de mémoire appartenant à l'espace d'adressage d'un processus. Les segments sont de tailles variables et contiennent des données du même type.

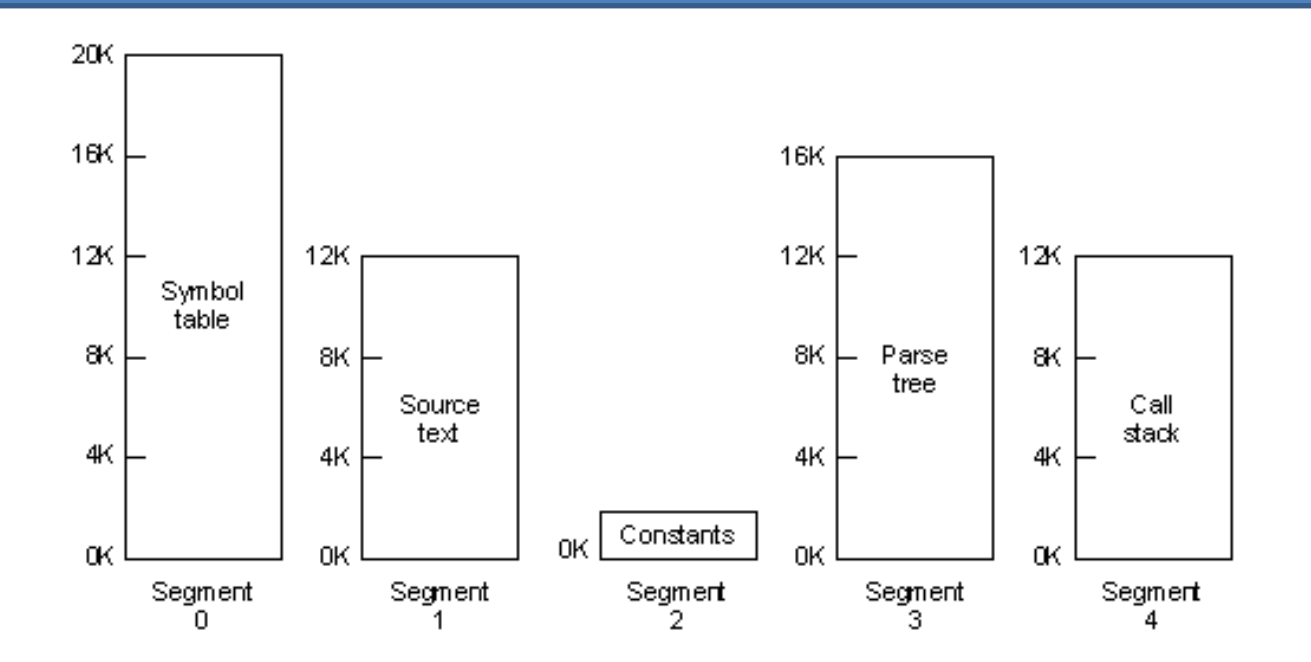

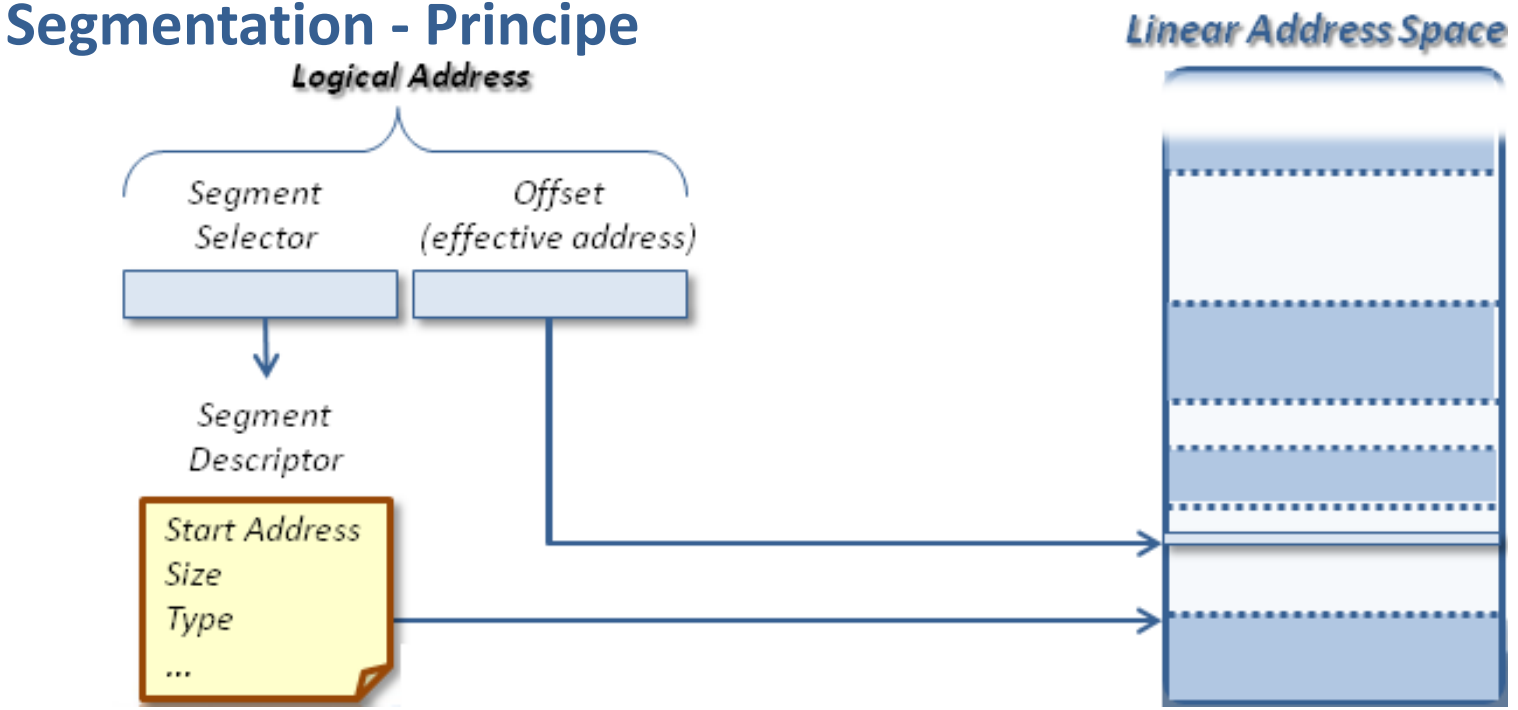

#### **L'adresse logique se calcule en additionnant :**

- le contenu du registre correspondant **au numéro de segment**
- le **déplacement** contenu en partie basse de l'adresse

# **une violation de protection mémoire** est détectée si le déplacement atteint ou excède la **limite** du segment

**Segmentation - Exercice**

On considère la table des segments suivante pour un processus P1 :

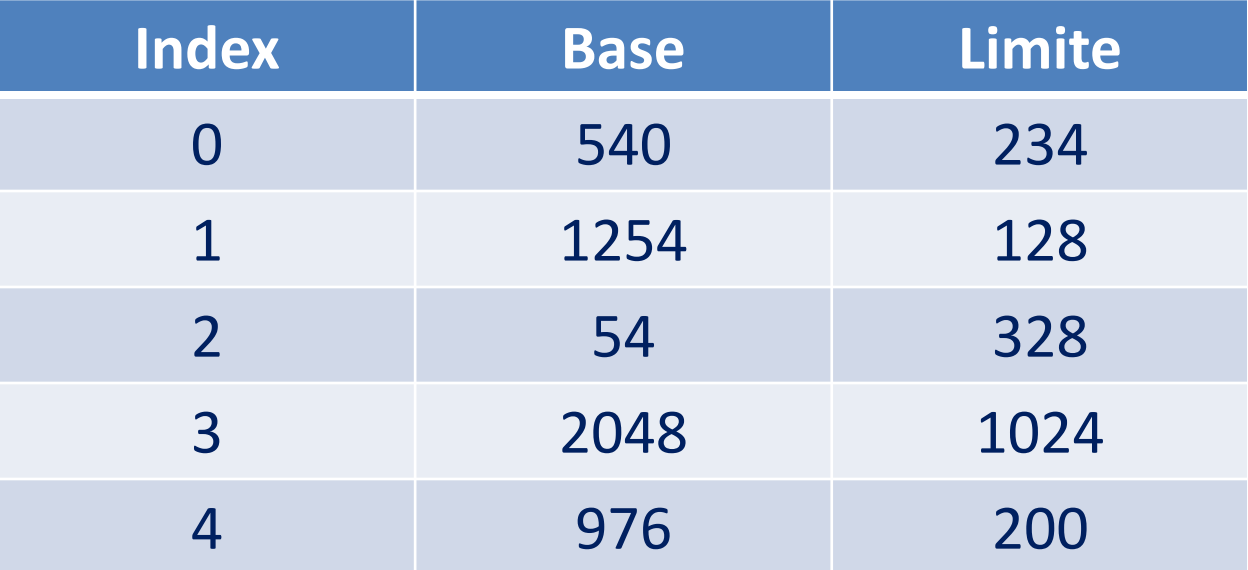

Calculez les adresses physiques correspondant aux adresses logiques suivantes. Signalez éventuellement les erreurs de violation.

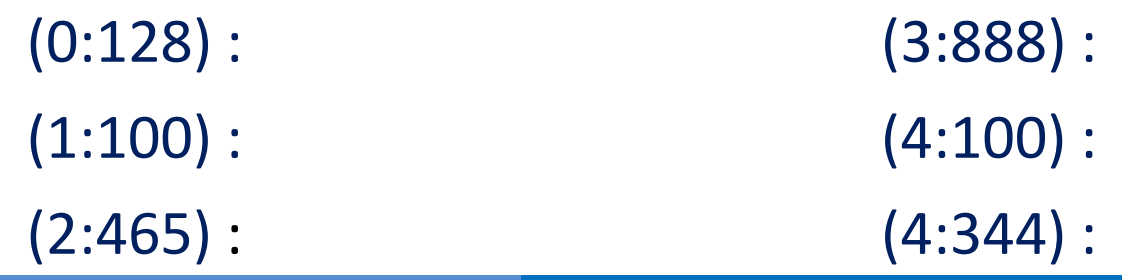

**Segmentation - Protection et partage**

#### **Protection :**

- Association de la protection avec le segment
- bits de protection associés à chaque entrée de la table de segments pour empêcher des accès illégaux à la mémoire

#### **Partage :**

- Les segments sont partagés quand les entrées dans les tables de segments de 2 processus différents pointent vers les mêmes emplacement physiques
- Chaque processus possède une table de segments

#### **Mémoire virtuelle et MMU Segmentation - Protection et partage**

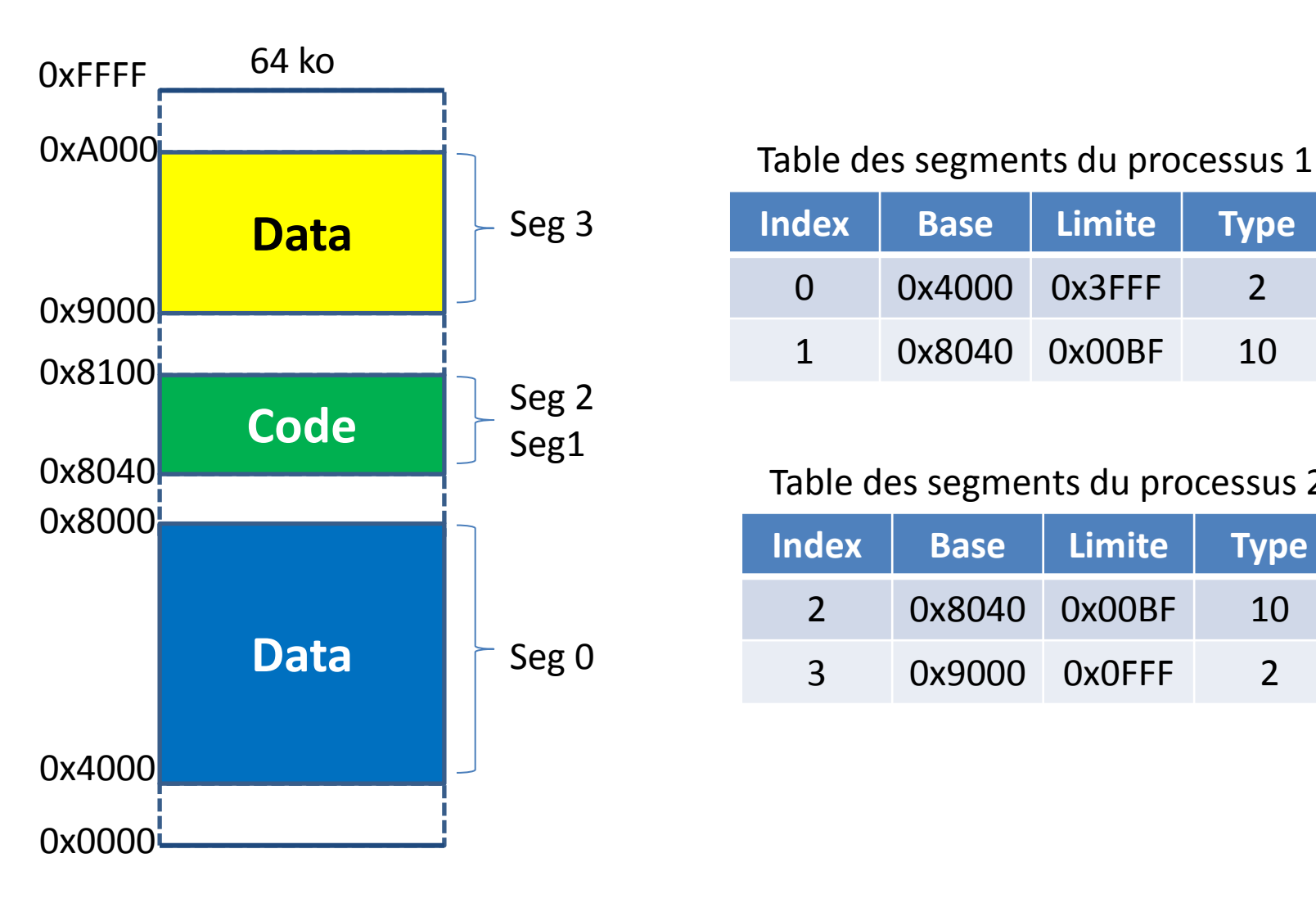

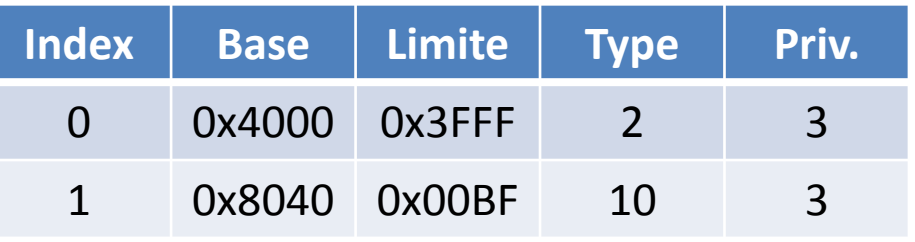

#### Table des segments du processus 2

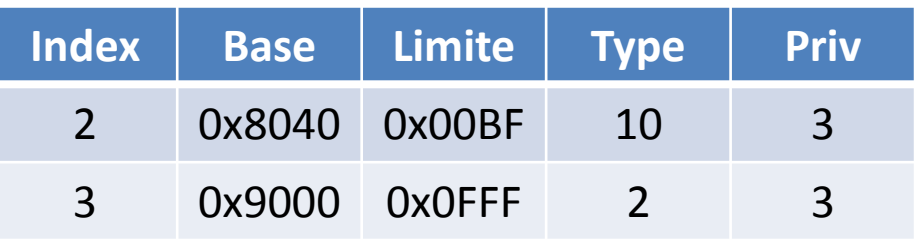

#### **Segmentation – Descripteur de segment (Intel 80x86)**

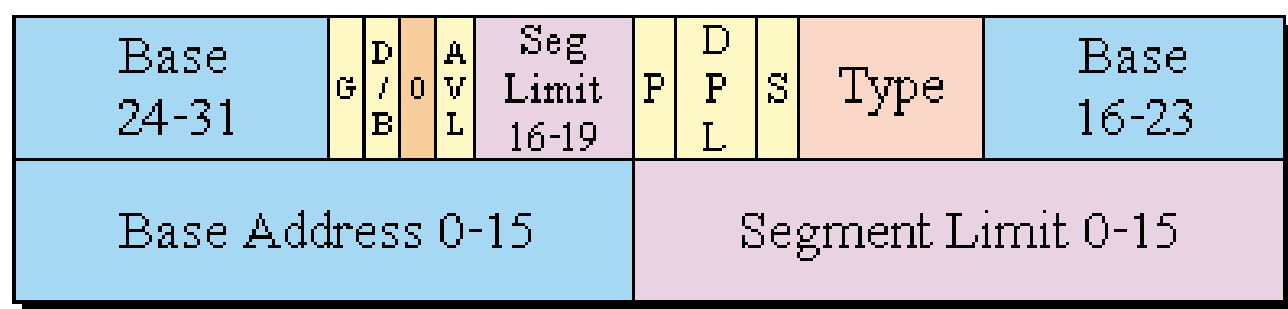

- AVL Available for use by the operating system
- **BASE** Segment Base Address
- D/B Default Segment Size (16/32 bits)
- DPL Descriptor Privilege Level
- G Granularity
- LIMIT Segment Limit
- P Present Bit.
- S Descriptor Type (System / Application) TYPE - Segment Type

#### **Type bits for Data segments**

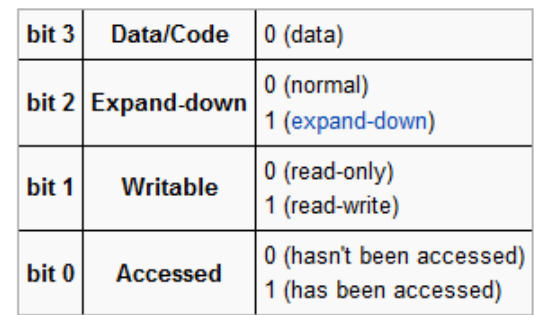

#### **Type bits for Code segments**

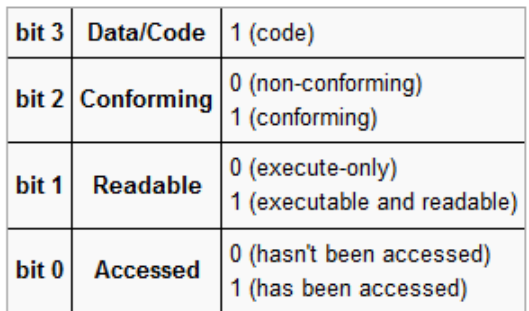

#### **Mémoire virtuelle et MMU Segmentation - Tables locale/globale des segments**

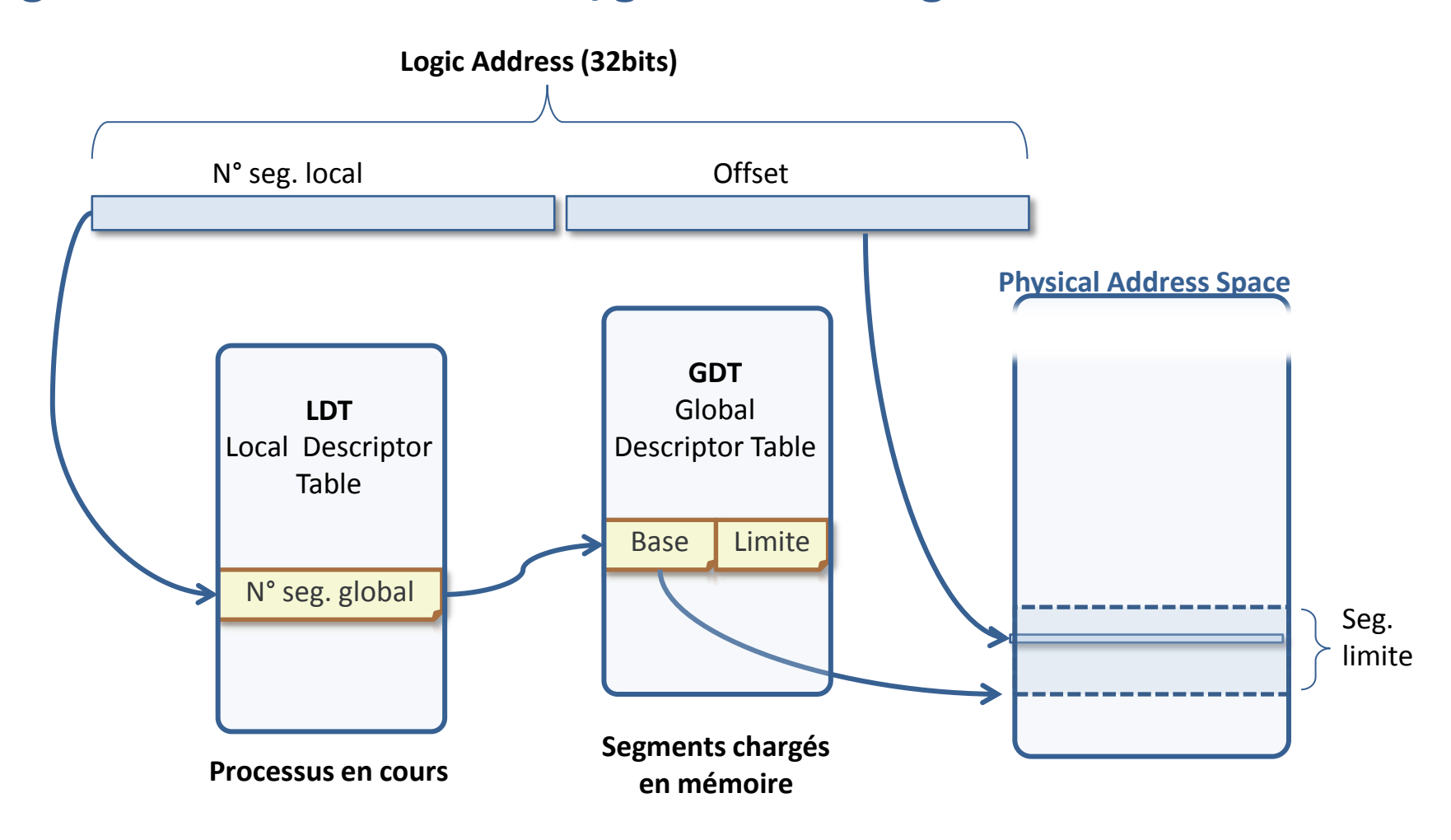

#### **Segmentation - Fragmentation**

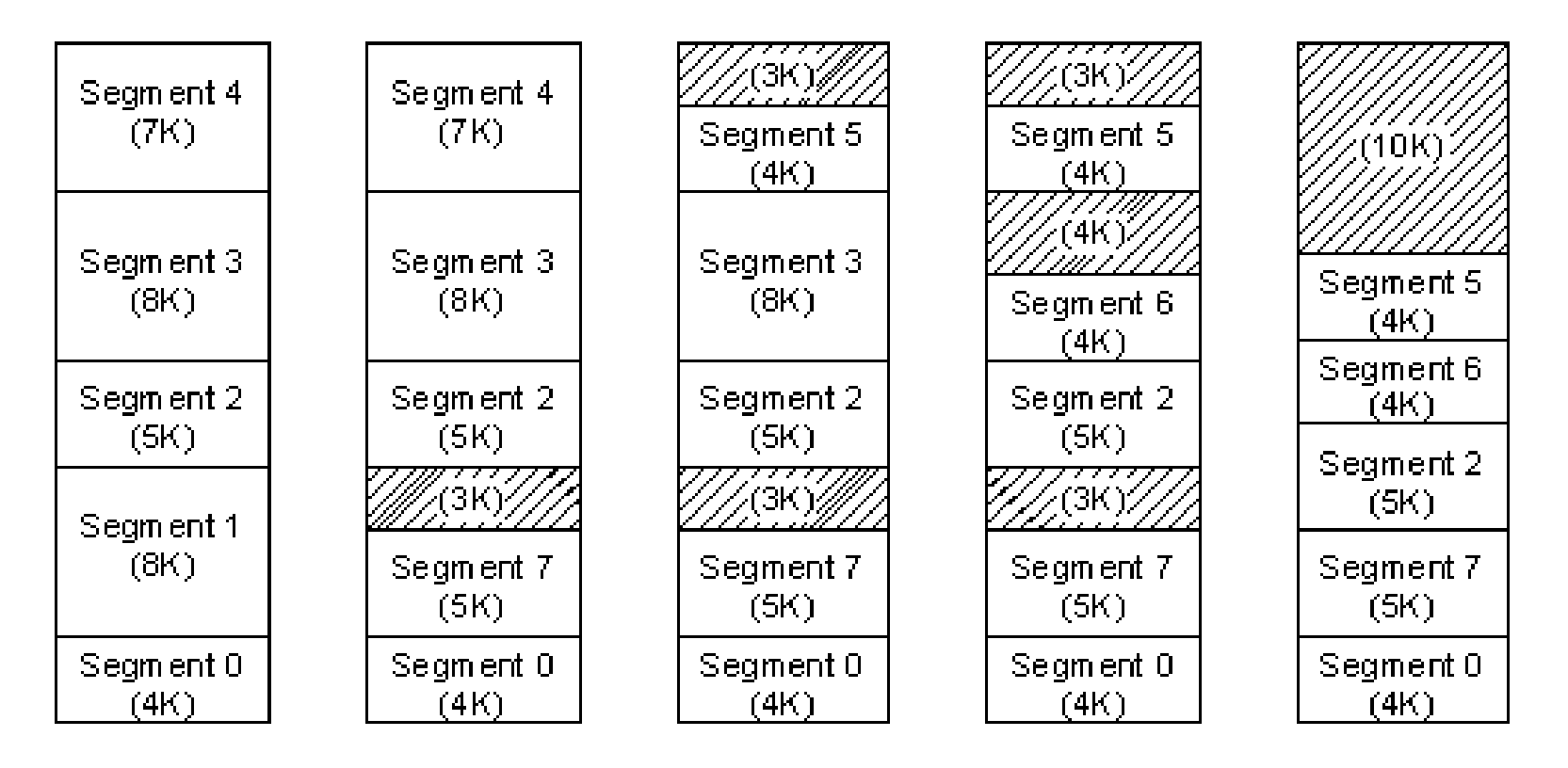

L'inconvénient majeur de la segmentation est la fragmentation externe de la mémoire physique.

#### **Mémoire virtuelle et MMU Pagination**

**Une mémoire paginée est découpée en pages fixant ainsi une granularité de la mémoire. La mémoire principale est découpée en frames (cadres) de même taille, chaque cadre contenant une page. Il peut y avoir plus de pages que de cadres**

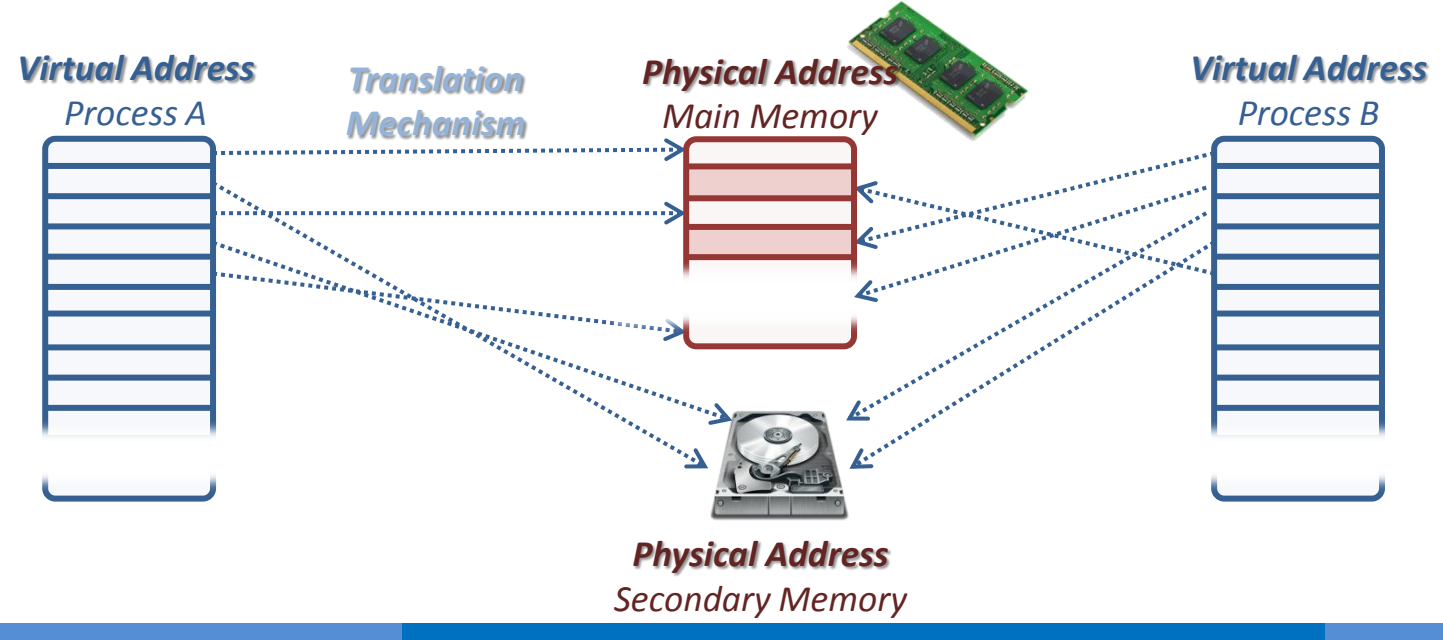

# **Mémoire virtuelle et MMU Pagination**

Mécanisme de translation d'adresses (mémoire linéaire vers mémoire physique) de l'unité de pagination est extrêmement performant et consiste à une simple consultation d'une table des pages

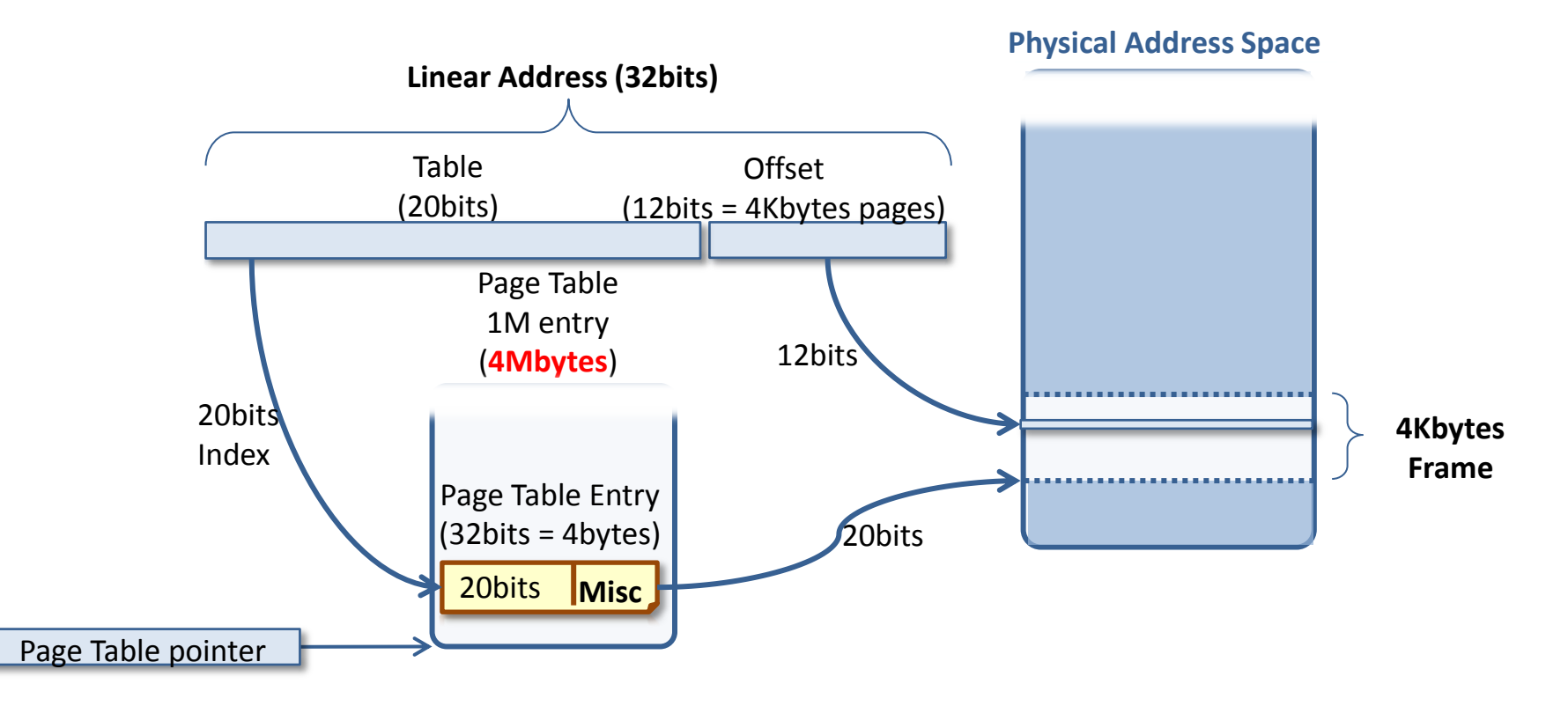

#### **Pagination - Exercice**

Dans un système paginé :

- Les pages ont une taille de 256 octets
- On autorise chaque processus à utiliser au plus 4 cadres
- Les adresses physiques sont codées sur 12 bits
- Les adresse virtuelles sont composées de 8 bits pour la page et 8 pour l'offset On considère la table des pages suivante d'un processus P1 :

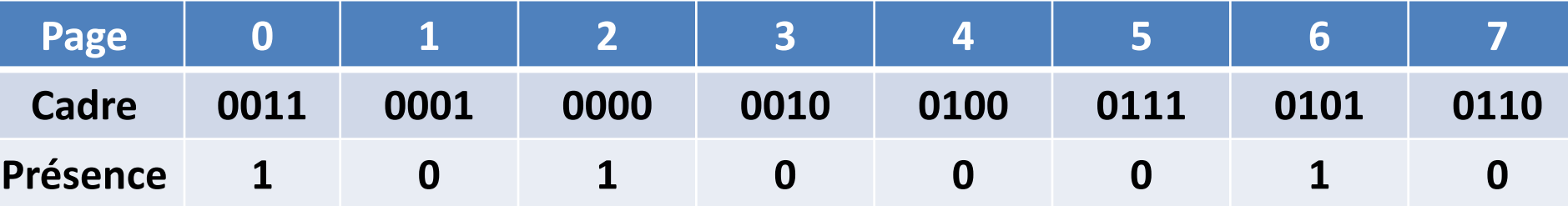

- **1. Quelle est la taille de l'espace d'adressage du processus P1 ?**
- **2. De combien de mémoire vive dispose ce système ?**
- **3. Calculez les adresses réelles correspondant aux adresses virtuelles suivantes : 240, 546, 1761, 2539**
- **4. Que se passe-t-il si P1 génère l'adresse virtuelle 783 ?**

#### **Mémoire virtuelle et MMU Pagination - Exercice**

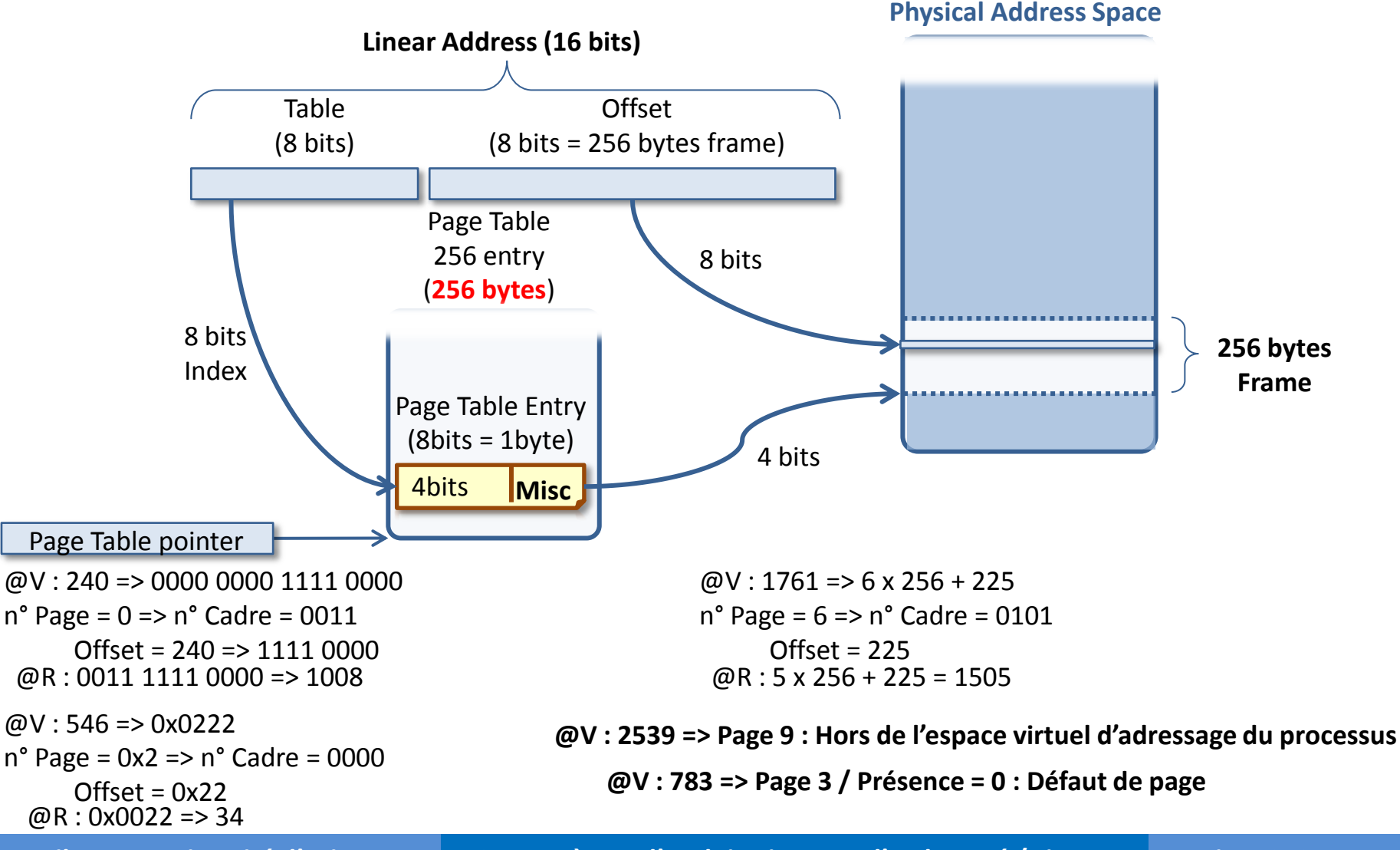

#### **Mémoire virtuelle et MMU Pagination**

#### **Problèmes majeurs de la construction des ordinateurs:**

- La table des pages est extrêmement grande.
	- Ordinateurs modernes : adresses virtuelles d'au moins 32 bits. => Table de pages avec plus de un million d'entrées!
- Chaque processus a besoin de sa propre table de pages.
	- La correspondance doit être rapide.
	- Pour chaque instruction il est nécessaire de faire référence à la table des pages 1 fois, 2 fois et parfois plus.

**Pagination**

# **Problème du mécanisme de pagination :**

- taille de la table des pages (4Mo).
- table est présente en mémoire principale.
- **Solution** : utiliser une seconde table sauvant des pointeurs vers la

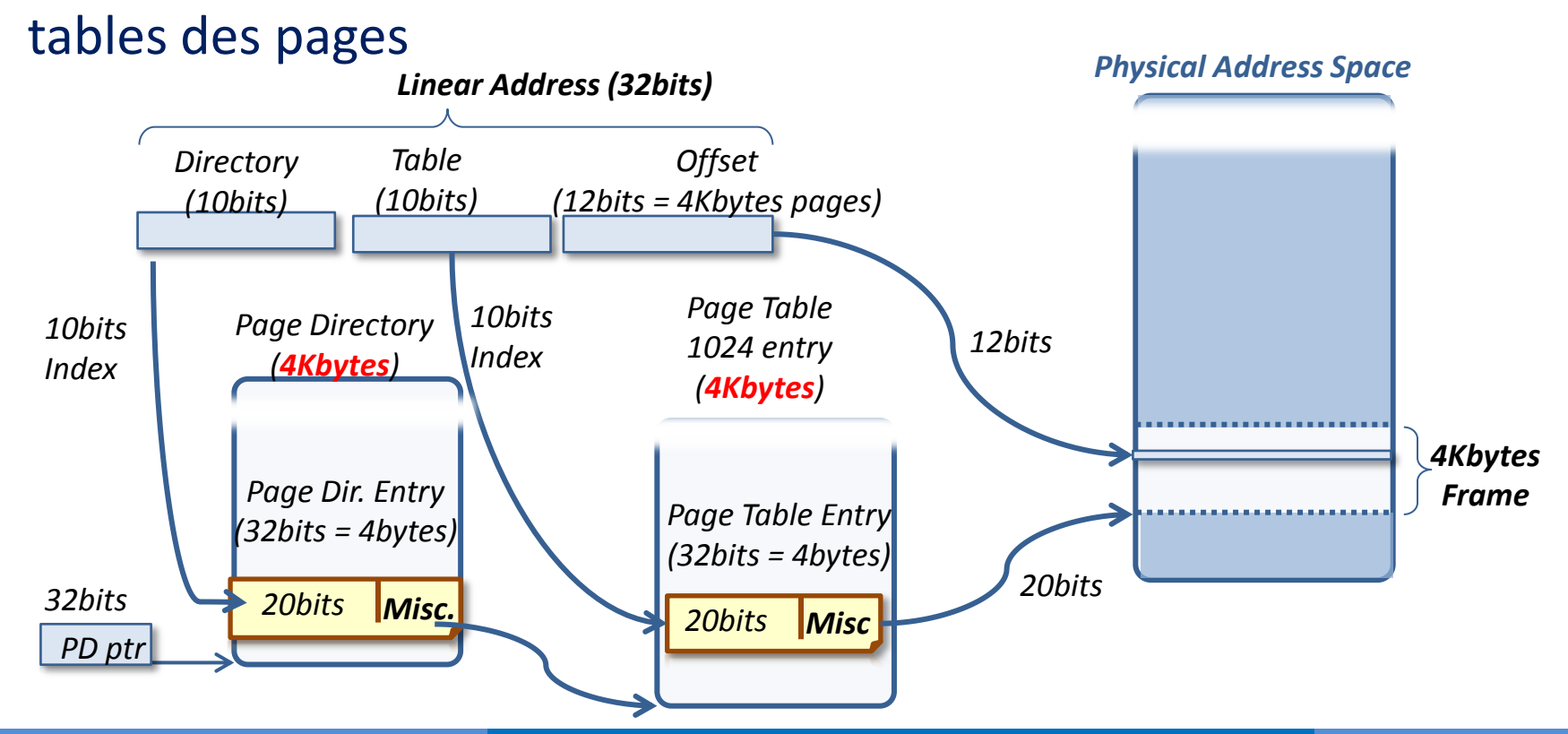

**Pagination**

# **Problème du mécanisme de pagination :**

- Accès répétés aux mêmes données en mémoire
- **Solution** :Utiliser les registres associatifs (ou Translation Lookaside Buffers: TLB)
- Petite mémoire cache matérielle spéciale à la consultation rapide.
- Contiennent seulement quelques entrées de la table
- Recherche en parallèle

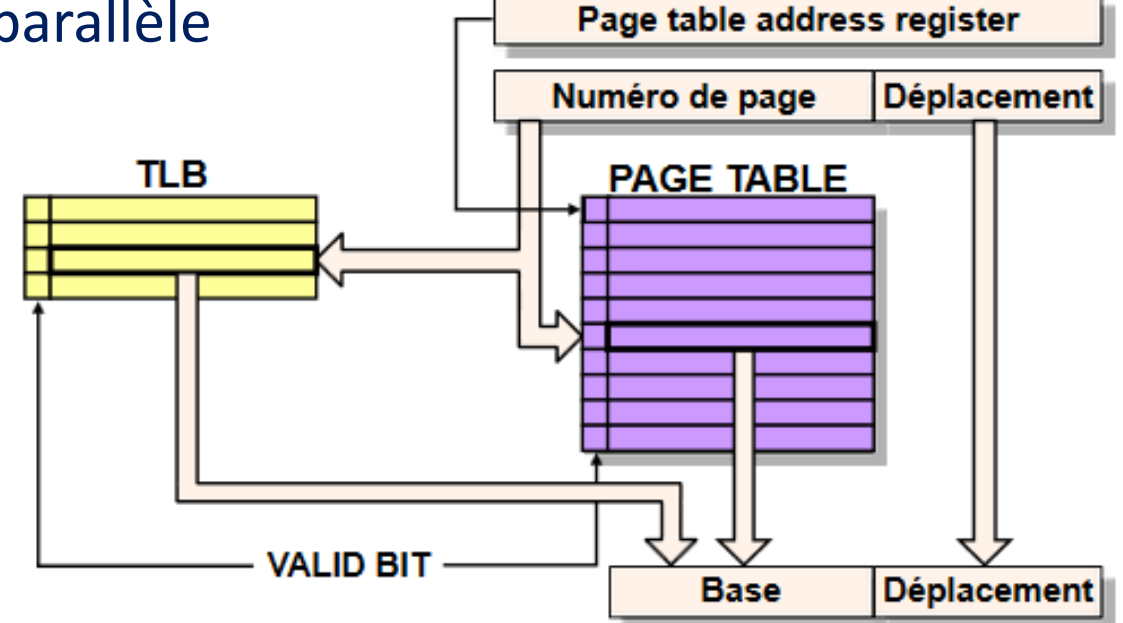

Soit un système de gestion de mémoire gérée de manière segmentée et paginée avec double niveau de pagination.

- La taille de la mémoire physique est de 64 Mo (1mot = 1 octet).
- Un processus peut avoir au plus 256 segments.
- Chaque segment peut adresser au plus 16 Mo.
- La taille d'une page est fixée à 4 ko.

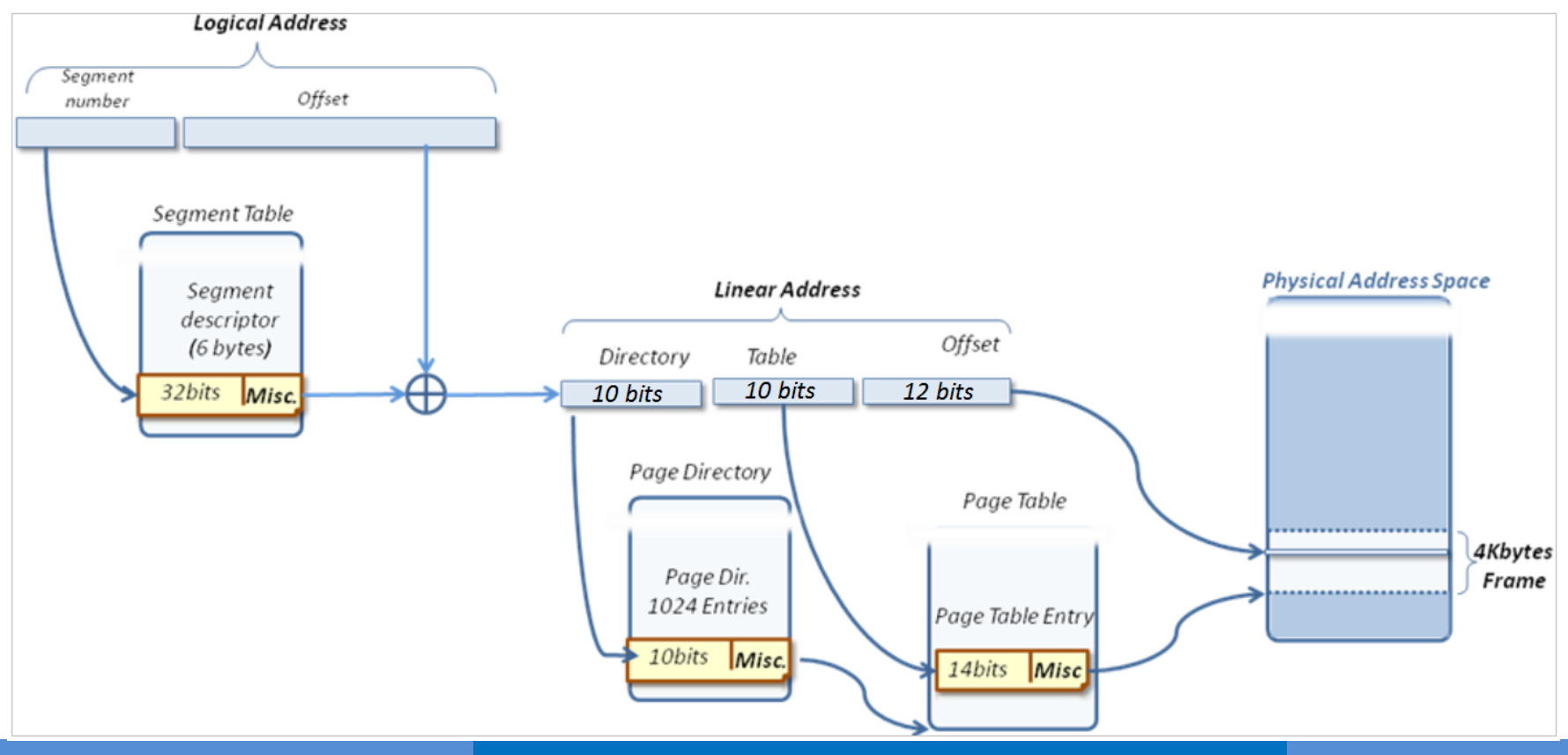

- Quel est le format des adresses logiques ? Expliquez. Une adresse logique est composée d'un n° de segment et d'un décalage.
	- Le numéro de segment doit pouvoir représenter 256 segments => 8 bits
	- Le décalage doit pouvoir adresser un espace de 16 Mo => 24 bits

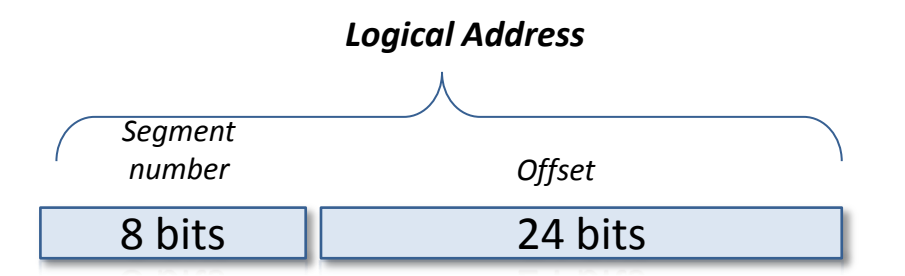

- Quel est le format d'une adresse physique ? Expliquez. L'espace d'adressage physique est de 64 Mo => 26 bits.
- Quelle est la taille de l'espace d'adressage virtuelle 1 adresse virtuelle = 32 bits donc espace d'adressage de 4 Go ou 256 segments de 16 Mo au  $max = 4$  Go.

Soit un processus muni de la table des segments suivante :

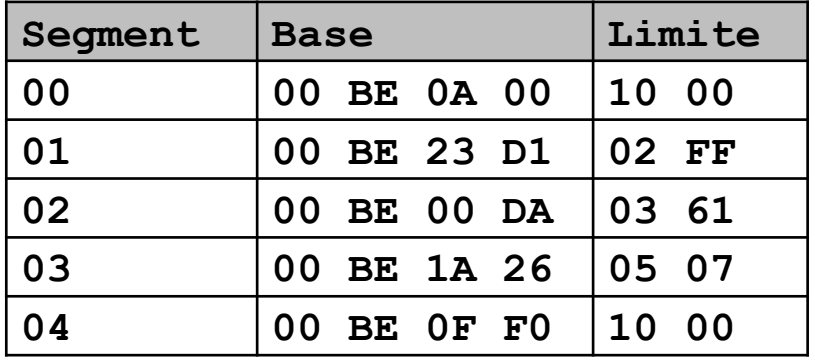

Du répertoire de pages suivant :

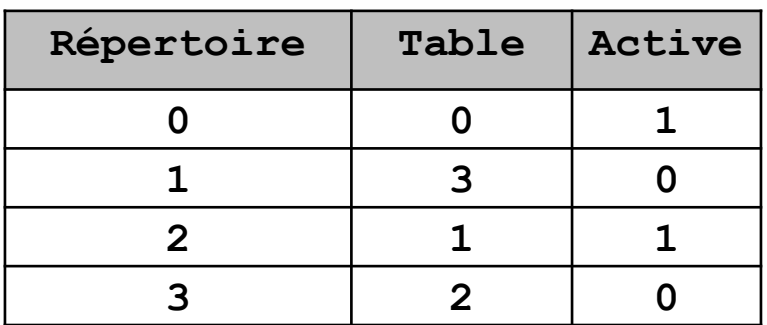

Et de deux tables de pages :

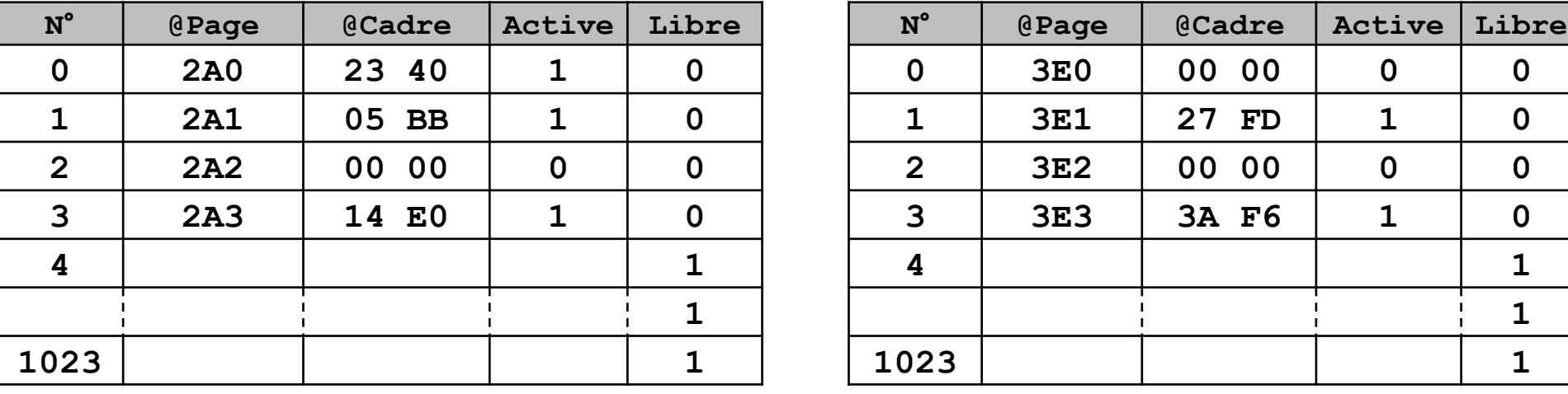

**1 1**

• Quelle est l'adresse linéaire correspondante à l'adresse logique **0x030000F0**

N° de segment : 0x03

=> adresse de base : **0X00BE1A26**

Décalage : **0x0000F0** 

**=> inférieur** à la limite du segment (0x0507) **pas d'erreur de dépassement** 

Adresse linéaire = **0x00BE1A26 + 0x0000F0 = 0x00BE1B16**

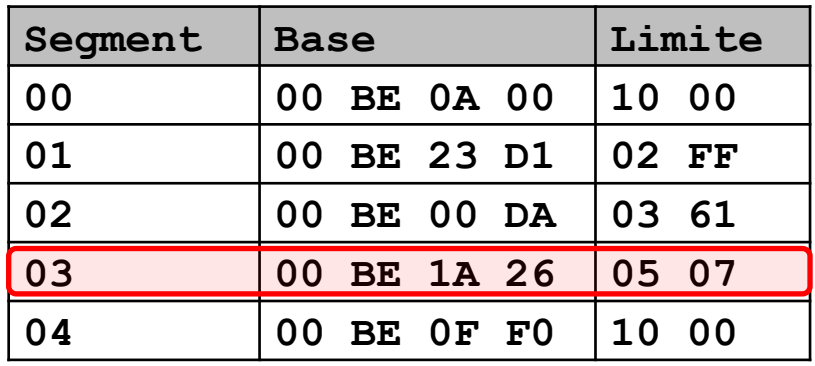

- Quel est le format d'une adresse linéaire ? Expliquez.
	- Le répertoire de page contient 1024 entrées => **10 bits pour identifier une entrée**
	- Une page contient 1024 entrées => **10 bits pour identifier une entrée**
	- La taille d'une page est de 4 ko => **12 bits de décalage**

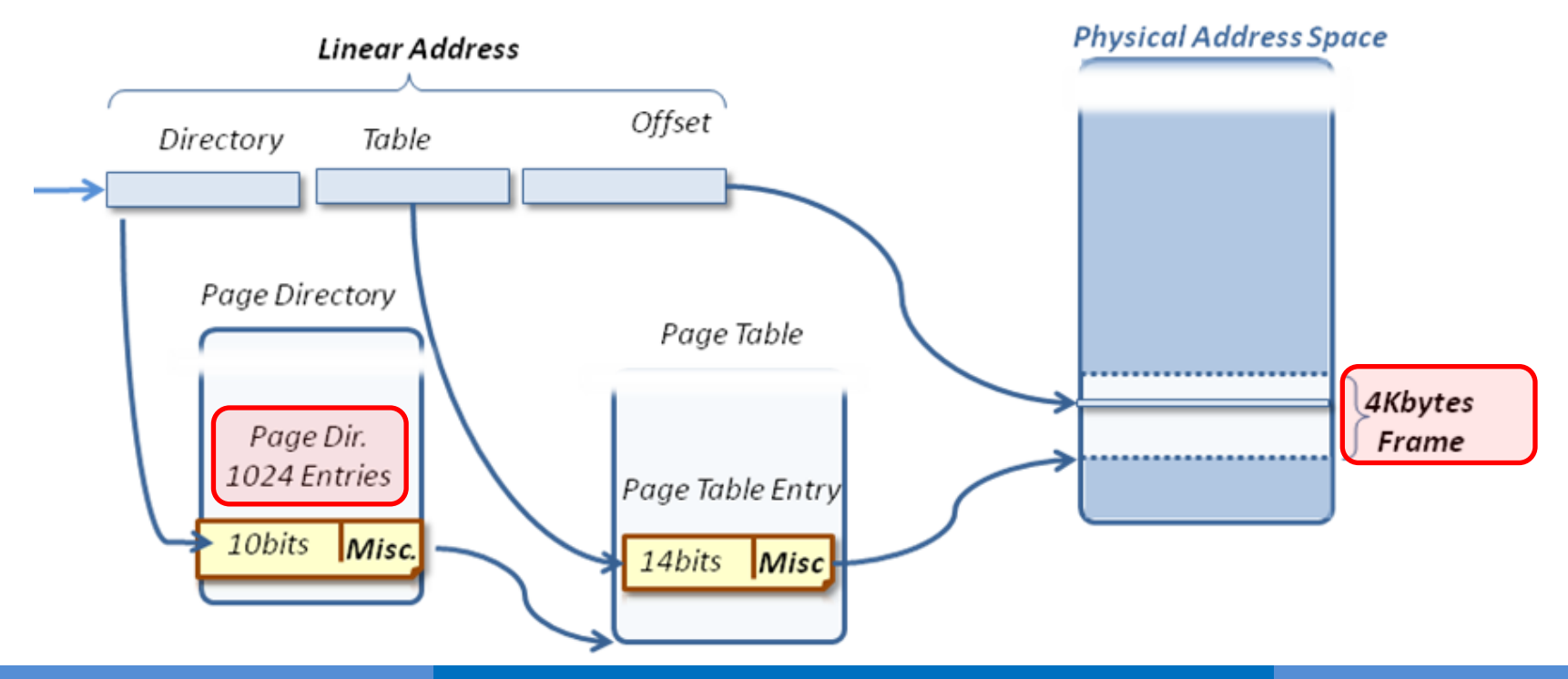

• Quelle est l'adresse physique correspondante à l'adresse logique **0x030000F0**

Adresse logique **0x030000F0**<=> Adresse linéaire **0X00BE1B16**

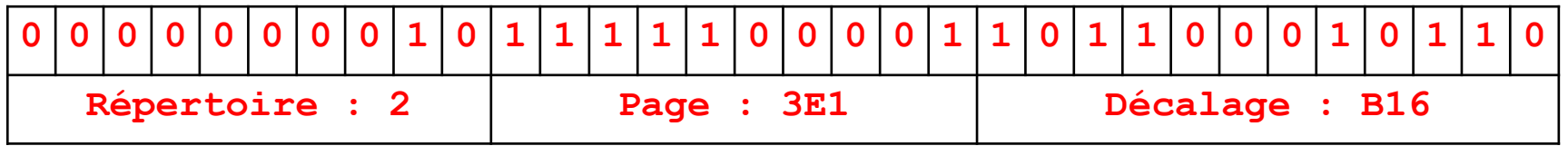

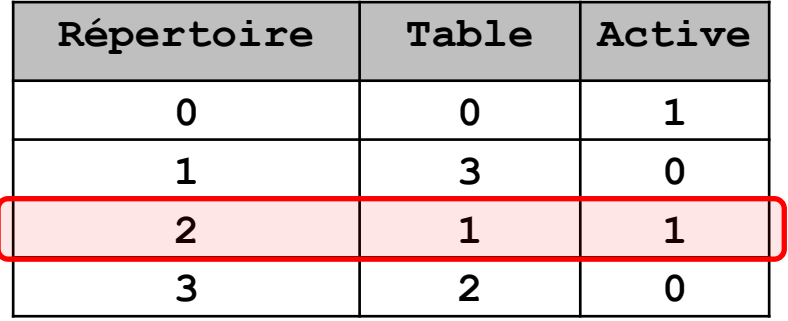

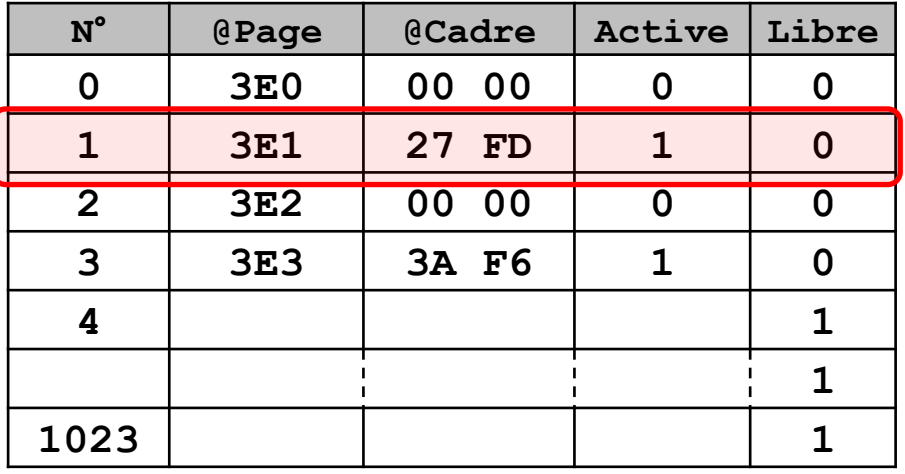

Table 1

Adresse Physique = 26 bits : @page+décalage

=> **0x27FDB16**

- Quelle quantité de mémoire physique occupe le processus
	- 1 table de segment contenant 5 descripteurs de segments de 6 octets : **30 octets**
	- 1 répertoire de table contenant 4 numéros de table et leur état d'activité.
	- Numéro de table codé sur 10 bits et état d'activité sur 1 bit : **2 octets**.

=> Mémoire physique occupée par le répertoire de table et la table des segments : 30 + 4x2 = **38 octets (négligeable)**

- 2 tables contenant 1024 entrées chacune.
- Numéro de cadre codé sur 14 bits + 1 bit d'activité + 1 bit de liberté : Nécessite 2 octets
- Quantité de mémoire physique occupée par les tables : 2x2x1024 = **4 ko**
- $\Rightarrow$  5 pages actives et une page occupe 4 ko :  $5x4 = 20$  ko
- Occupation totale en mémoire physique : **24 ko**

# **Pagination**

**Linux depuis la version 2.6.11 : Pagination à 4 niveaux/pages de 4Ko**

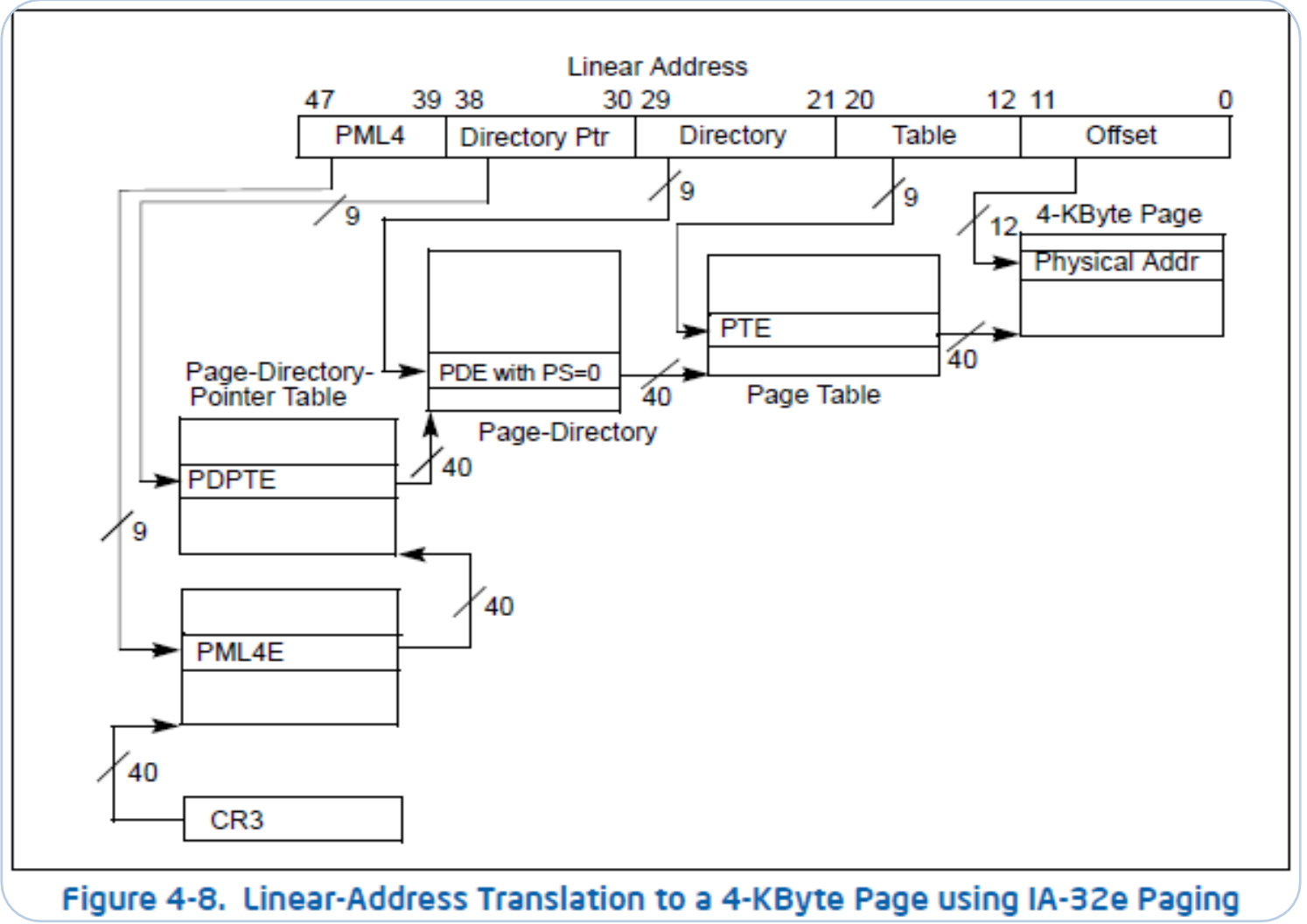

#### **Mémoire virtuelle et MMU Pagination**

**Pagination** 

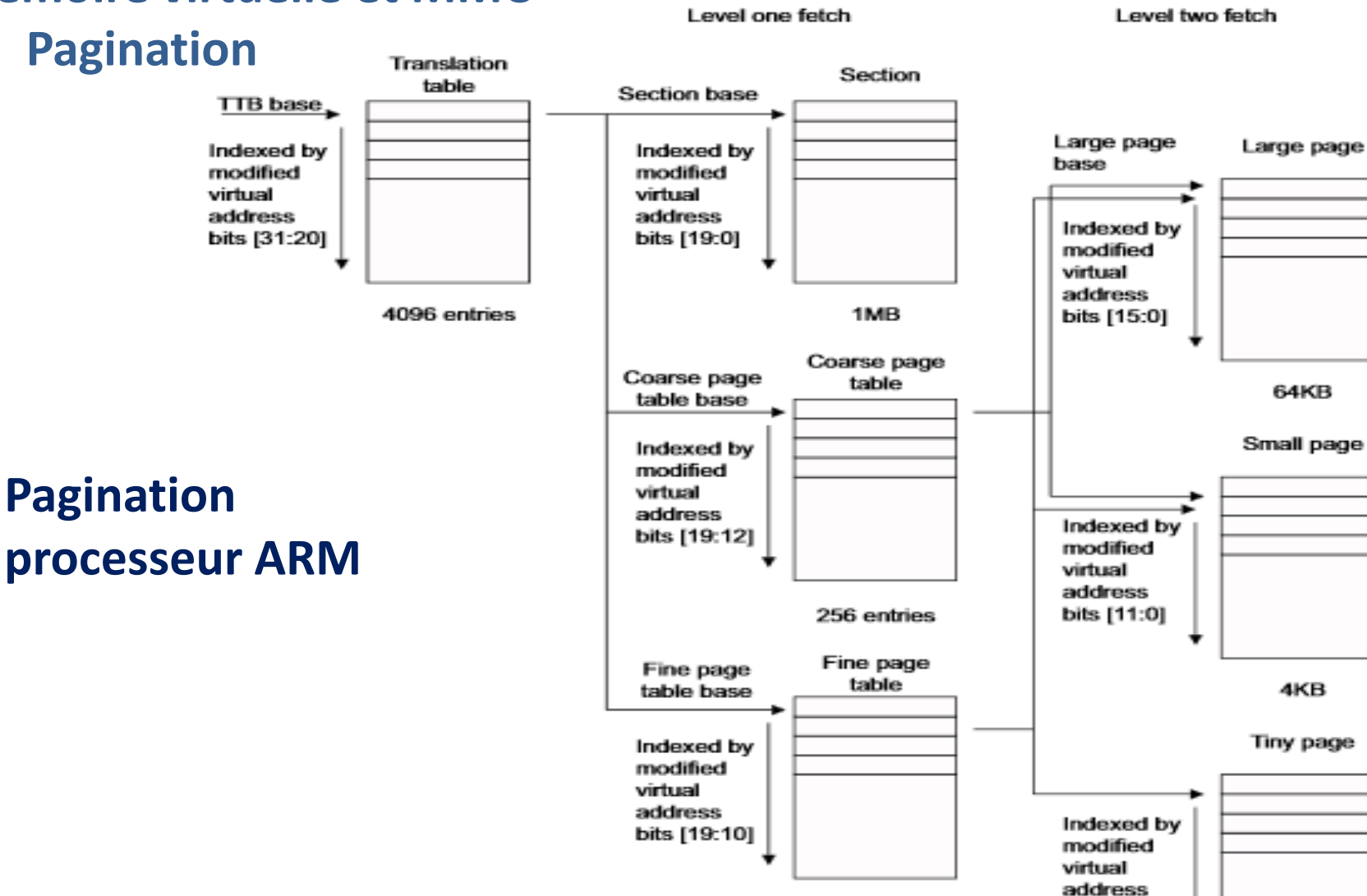

1024 entries

1KB

bits [9:0]

- **Abraham Silberschatz, Peter Baer Galvin, Greg Gagne : Operating System Concepts (2011)**
- **Andrew Tanenbaum : Systèmes d'exploitation (3ème édition, 2008)**
- **Gilles Blanc : Linux embarqué (2011)**
- **Pierre Ficheux : Linux embarqué : (3è édition, 2010)**
- **Cours de Stéphane Huet : Principes des OS / Linux embarqué (2014)**
- **Christophe Blaess : Ingéniérie et formations sur les systèmes libres** <http://www.blaess.fr/christophe/>
- **Cours de Jalil Boukhobza : Systèmes d'exploitation pour l'embarqué** <http://syst.univ-brest.fr/~boukhobza/index.php/systemes-dexploitation-pour-lembarque>

• **Cours de Hugo Descoubes : Architecture des ordinateurs** [https://www.canal](https://www.canal-u.tv/producteurs/centre_d_enseignement_multimedia_universitaire_c_e_m_u/ensicaen/architecture_et_technologie_des_ordinateurs)u.tv/producteurs/centre d enseignement multimedia universitaire c e m u/ensicaen/arch itecture et technologie des ordinateurs

• **Free electron : Formation Buildroot**

<http://free-electrons.com/doc/training/buildroot/buildroot-slides.pdf>

• **Tutoriel Premiers pas avec Xenomai : David CHABAL** <http://dchabal.developpez.com/tutoriels/linux/xenomai/>